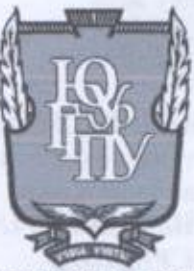

### МИНИСТЕРСТВО ПРОСВЕЩЕНИЯ РОССИЙСКОЙ ФЕДЕРАЦИИ Федеральное государственное бюджетное образовательное учреждение высшего образования «ЮЖНО-УРАЛЬСКИЙ ГОСУДАРСТВЕННЫЙ ГУМАНИТАРНО-ПЕДАГОГИЧЕСКИЙ УНИВЕРСИТЕТ» (ФГБОУ ВО «ЮУрГГПУ»)

### ПРОФЕССИОНАЛЬНО-ПЕДАГОГИЧЕСКИЙ ИНСТИТУТ КАФЕДРА АВТОМОБИЛЬНОГО ТРАНСПОРТА, ИНФОРМАЦИОННЫХ ТЕХНОЛОГИЙ И МЕТОДИКИ ОБУЧЕНИЯ ТЕХНИЧЕСКИМ ДИСЦИПЛИНАМ

Разработка электронного портфолио студентов колледжа как средства визуализации индивидуальных достижений обучающегося

Выпускная квалификационная работа по направлению

Выпускная квалификационная работа по направлению 44.03.04 Профессиональное обучение (по отраслям) Направленность программы бакалавриата «Информатика и вычислительная техника» Форма обучения очная

Проверка на объем заимствований: 3.63 % авторского текста Работа релегиенские к защите  $\mu$ 10»  $\mu$ 20 $\nu$ 3 2022  $r$ .

зав. кафедрой АТ, ИТ и МОТД

Руднев Валерий Валентинович

Выполнил (а): Студент (ка) группы ОФ-409-079-4-1 Мешкова Нина Владимировна Дешт

Научный руководитель: Руководитель укрупненной группы специальностей 09.00.00 «Информатика и ВТ» ГБПОУ «ЮУрГТК», канд.пед.наук Шибанова Валентина Александровна

Челябинск, 2022

# **СОДЕРЖАНИЕ**

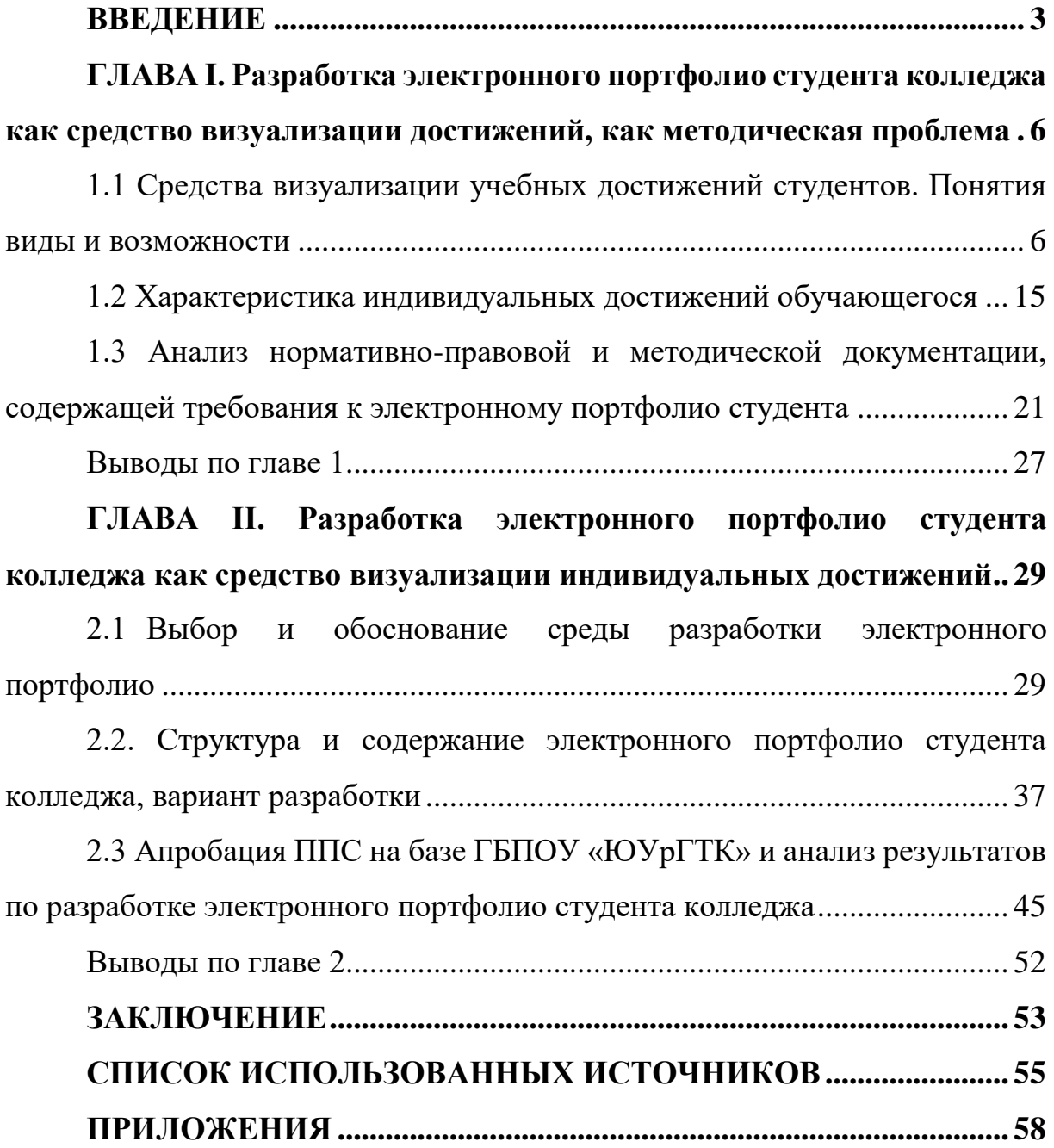

#### **ВВЕДЕНИЕ**

<span id="page-2-0"></span>Актуальность темы работы. Тема визуализации индивидуальных учебных достижений студентов, и в том числе посредством электронного портфолио, является достаточно актуальной. Это обусловлено рядом причин.

Во-первых, электронное портфолио студента является важным элементом образовательных технологий в современной России. Согласно ГОСТ Р 57720-2017 Информационно-коммуникационные технологии в образовании. Структура информации электронного портфолио базовая (утв. Росстандартом 28.09.2017; в ред. от 01.11.2018) (далее – ГОСТ Р 57720- 2017), электронное портфолио используется «в целях поддержки обучения, образования, подготовки и профессионального развития на основе автоматизированных систем и ручных средств» [2]. Оно позволяет систематизировать результаты обучения, и представлять из в компактном и наглядном виде. А это имеет важное значение для многих аспектов образовательной деятельности, в том числе, и для мотивации учащихся.

Во-вторых, вопросы разработки электронного портфолио студента имеют сложный и дискуссионный характер. Научная составляющая и техническая составляющая этого проблематики не стоят на месте. Информационные технологии постоянно совершенствуются, давая новые возможности для разработки портфолио. Научные взгляды на эту проблематику тоже развиваются. Однако практика разработки электронных портфолио для конкретных учебных организаций и практика нормативного регулирования часто отстаёт в своём развитии.

### *Противоречия*

Сложность работы по проектированию электронного портфолио студента осложняется и тем, что в интернет-пространстве представлен огромный спектр программного обеспечения и специализированных сервисов. В этой связи возникает и проблема их выбора.

Перечисленные причины отражают актуальность рассматриваемой темы. Они же обосновывают и выбор этой темы для исследования.

*Цель исследования*: разработать электронное портфолио студента коллежа в качестве средства визуализации индивидуальных достижений обучающегося.

*Основные задачи исследования*:

1) уточнить понятие электронного портфолио студента, рассмотреть его виды портфолио и возможности использования в качестве средства визуализации индивидуальных достижений;

2) изучить элементы портфолио и их характеристики;

3) проанализировать нормативно-правовую и методическую документацию, содержащую требования к электронному портфолио студента;

4) дать обзор, провести анализ и обосновать выбор программного обеспечения и специализированных сервисов для разработки электронного портфолио студента;

5) отразить этапы разработки, структуру, содержание и пользовательские характеристики электронного портфолио студента;

*6)* апробировать результаты разработки электронного портфолио студента и проанализировать результаты исследования*.*

*Объект исследования*: средства визуализации индивидуальных учебных достижений.

*Предмет исследования*: структура и содержание электронного портфолио как средство визуализации учебных достижений обучающегося.

*Методы исследования*

В качестве методов исследования в данной работе использованы анализ, синтез, индукция, дедукция, сравнение и др. методы. Структура работы включает введение, две главы основной части, разделенные на параграфы, выводы по каждой главе, заключение, библиографический список и приложения*.*

#### *Теоретико-методологическая основа исследования*:

В основу работы положены исследования следующих ученых:

Е.Ф. Попова, Е.Н. Балыкина, А.М. Гостин, С.В. Панюкова. А.А. Поляева, О.И. Ваганова, А.В. Хижная, А.В. Трутанова, М.И. Якимов

*Структура работы* включает:

Введение, первую главу, вторую главу, заключение, список использованных источников и приложение.

В первой главе рассматриваются теоретические аспекты разработки электронного портфолио студента коллежа как средства визуализации индивидуальных учебных достижений. В ней, в частности, затрагиваются такие аспекты, как понятие, виды портфолио и возможности его использования в качестве средства визуализации индивидуальных достижений студента; элементы портфолио и их характеристика; также проводится анализ нормативно-правовой и методической документации, содержащей требования к электронному портфолио студента.

Вторая глава посвящена описанию процесса разработки электронного портфолио студента коллежа как средства визуализации индивидуальных учебных достижений. В ней отражены обзор, анализ и обоснование выбора программного обеспечения и специализированных сервисов для разработки электронного портфолио студента; этапы разработки, структура, содержание и пользовательские характеристики электронного портфолио студента; апробация результатов разработки электронного портфолио студента.

*База исследования ГБПОУ «Южно-Уральский государственный технический колледж» (политехнический комплекс), г. Челябинск.*

# <span id="page-5-0"></span>**ГЛАВА I. Разработка электронного портфолио студента колледжа как средство визуализации достижений, как методическая проблема**

<span id="page-5-1"></span>1.1 Средства визуализации учебных достижений студентов. Понятия виды и возможности

Рассматривая понятие электронного портфолио студента, необходимо, прежде всего, обратиться к действующим нормативным документам. Ключевым из которых будет ГОСТ Р 57720-2017. Согласно пункту 3.1.36 данного документа, электронное портфолио рассматривается как «коллекция цифровых элементов, агрегатированных средствами информационных технологий для использования в целях поддержки обучения, образования, подготовки и профессионального развития на основе автоматизированных систем и ручных средств».

Согласно данному стандарту, электронное портфолио дает возможность системно представлять информацию об обучаемых, соискателях и работниках на всех этапах их жизненного цикла. «Портфолио (от франц. porter – излагать, формулировать, нести и folio – лист, страница) – досье, собрание достижений».

«В современной научной литературе портфолио рассматривают в различных аспектах: во-первых это педагогическая технология (т. е. набор методов, способов, приемов обучения и воспитательных средств, приводящий всегда к достижению прогнозируемого результата); во-вторых, метод, копилка достижений, коллекция артефактов; в-третьих карта карьерного роста, личностного развития; систематизированное представление результатов работы; как рабочее пространство; как пространство для самопредставления и самопрезентации обучающегося; наконец, как оценочный инструмент».

Е.Ф. Попова рассматривает электронное портфолио студента в качестве части информационной среды образовательной организации [18].

Е.Н. Балыкина предлагает рассматривать портфолио в широком смысле слова – как способ фиксации, накопления и оценки индивидуальных достижений школьника, студента, магистранта, аспиранта в определенный период его обучения [11]. Однако в этом определении не отражаются многие принципиально важные особенности портфолио, а отражается лишь его целевая направленность.

А.А. Поляева пишет, что электронное портфолио студента – это своего рода личное дело, куда вносится информация, в частности, о студенте, его успеваемости, заслугах и общественном статусе. При этом она подчеркивает различия: личное дело, как правило, содержит конфиденциальную информацию, недоступную третьим лицам; электронное доступно самому студенту, его преподавателям, а также будущим работодателям [12].

О.И. Ваганова, А.В. Хижная и А.В. Трутанова отмечают: «Во всем мире принято считать, что электронное портфолио является частью электронного обучения (e-learning), которая занимает первое место среди наиболее перспективных технологий обучения в XXI веке» [10]. Думается, что с этим можно согласиться, ведь электронное портфолио создает студенту определенные ориентиры на будущее, способствуя формированию у него мотивации.

Более того, электронное портфолио создает и информационную среду, в которой данные о будущих специалистах, о выпускниках колледжей и вузов становятся доступны потенциальным работодателям. А это, в свою очередь, несколько упрощает молодым специалистам поиск работы.

Для полного раскрытия понятия портфолио и его значения стоит обратить внимание на его функции. Оно является:

- 1) средством контроля;
- 2) инструментом оценочной деятельности;

3) многофункциональным инструментом как оценивания, так и самооценки собственных достижений;

4) средством мониторинга индивидуальных достижений или формой альтернативного экзамена;

5) инструментом определения общей рейтинговой оценки обучаемых при распределении их по профилям обучения;

6) альтернативным инструментом или технологией отслеживания результатов обучения;

7) инструментом оценки образовательных достижений и дополнения результатов других традиционных контрольно-оценочных средств;

8) альтернативным по отношению к традиционным формам способом оценивания (самоанализа профессиональных знаний, умений и личностных качеств студента, прослеживания динамики его профессионального становления и т.д.);

9) средством объективного и максимально полного выявления актуальных и перспективных возможностей и способностей студента, демонстрации его наиболее сильных сторон и раскрытия его человеческого, профессионального и творческого потенциала [22].

Безусловно, можно выделить и другие функции портфолио. Но и представленный перечень в целом достаточен, чтобы отразить роль портфолио.

Цели портфолио состоят в следующем:

1) отмечать способности, умения, навыки и личный опыт обучающегося на уровне самооценки, взаимооценки и оценки преподавателями;

2) исследовать собственное развитие в течение определённого времени;

3) учить студентов оценивать себя;

4) ставить реальные учебные цели, достижение которых возможно в ближайшем будущем;

5) развивать у обучающихся навык рефлексии по поводу проделанной работы:

6) обеспечивать преемственность в процессе обучения [13].

Исходя из представленных функций и целей портфолио, М.И. Якимова предлагает рассматривать его как набор инструментов для оценивания достижений обучающегося по дисциплине, который также повышает мотивацию обучающихся к дальнейшему совершенствованию навыков [22].

Вряд ли здесь целесообразно ограничиваться лишь какой-то дисциплиной. Более логично было бы говорить о профессиональной сфере (сфере деятельности) или направлении обучения, которое охватывает множество дисциплин. А акцент именно на оценивании достижений в данном случае мы считаем правильным, так как портфолио действительно ориентировано  $\, {\bf B}$ первую очередь на это. Портфолио должно разрабатываться согласно определенным принципам. Среди **НИХ** выделяются следующие:

1) соответствие целям и задачам (обучающийся вуза должен иметь однозначное представление о том, зачем он формирует электронное портфолио);

2) добровольность, заключающаяся в самостоятельном определении и представлении документов, подтверждающих  $e_{\Gamma}$ индивидуальные достижения в том или ином виде деятельности;

3) достоверность - подтверждение достижений соответствующими официальными документами;

4) непрерывность – постоянное систематическое и последовательное пополнение информации в течение всего периода освоения образовательной программы;

 $\mathbf Q$ 

5) объективность – привлечение материалов, подтверждающих индивидуальные достижения обучающегося из различных источников – как внутренних (самой образовательной организации), так и внешних.

В литературе отмечаются также другие принципы и свойства, которые должны характеризовать портфолио:

1) включенность портфолио обучающегося в интернет-систему управления информацией;

2) представленность и сохранность портфолио в глобальном цифровом хранилище артефактов, которые можно использовать, чтобы продемонстрировать образовательные достижения и уровень компетентности человека;

3) доступность в электронной информационно-образовательной среде образовательной организации;

4) фокусировка разделов портфолио на потребностях адресатов, которым предоставляется портфолио;

5) реализация в портфолио тех целей, которые в течение всей жизни ставит перед собой автор портфолио;

6) многообразие как по форме, так и по содержанию [11].

С.Ю. Самохвалова и Т.В. Корнеева [15]., рассматривая указанные критерии качества портфолио, подчеркивает их нацеленность «на создание глобальной системы получения такой информации, которая позволит Европе и нашей стране быть конкурентоспособной в индустрии знаний, которая обеспечит рынок труда высококлассными специалистами» [16].

С таким взглядом на роль портфолио мы согласны. Однако переоценивать роль портфолио, особенно в сегодняшних условиях, когда отечественное образование не признается равным образованию, полученному в колледжах и университетах Западной Европы. Хотя в долгосрочной перспективе это возможно.

Характеризуя роль портфолио как средства оценивания достижений и визуализации учебных результатов студента, важно подчеркнуть различие

желаемого и действительного. В научной литературе, как правило, характеристики и значение портфолио рассматривается исходя из желаемого, то есть из того, каким должно быть портфолио в идеале, какие цели и задачи должно решать. В действительности практика создания и использования портфолио оказывается далекой от идеала. Во многом эта проблема касается содержания портфолио (см. параграф 1.2).

Портфолио достаточно разнообразны. Так, Н.А. Митина и Т.Т. Нуржанова упоминают, в частности, следующие наименования портфолио:

1) творческое портфолио;

2) учебное портфолио;

3) образовательное портфолио;

4) профессиональное портфолио;

5) портфолио достижений;

6) предметное портфолио;

7) тематическое портфолио;

8) методическое портфолио;

9) образовательное портфолио [14].

Перечисленные наименования портфолио можно рассматривать как разные виды портфолио, но лишь условно, потому что они могут сочетаться между собой.

Например, портфолио одновременно может быть и учебным (способствовать формированию у учащегося определенных навыков и умений в процессе его подготовки), и образовательным (отражать уровень образования учащегося и конкретные результаты его обучения, в том числе, текущие результаты), и портфолио достижений (содержать данные об особых достижениях студента - о награждении за высокие результаты в учебе, о победах в студенческих конкурсах и пр.), и творческим.

В связи с изложенным можно полагать, что относить портфолио к тому или иному виду (из перечисленных выше) может быть весьма

затруднительно ввиду одновременного наличия признаков разных видов портфолио.

В первую очередь, портфолио можно подразделить в зависимости от носителя, на котором оно представлено. В этой связи выделяются:

1) портфолио на традиционных (бумажных) носителях;

2) электронное портфолио.

И здесь необходимо обратить внимание на особенности и преимущества, которые характерны именно электронным портфолио.

Среди них выделяются:

1) возможность легкого поиска и извлечения информации, а также ее обработки (в том числе проще обновлять и реорганизовывать информацию);

2) минимальные усилия и время для создания и развития портфолио;

3) материалы в портфолио могут быть более полными и обширными;

4) возможность включения фото-, аудиоматериалов, анимации, элементов графического дизайна, видео;

5) компактность материалов портфолио, что более удобно для хранения;

6) экономичность технологий распространения материалов электронного портфолио;

7) возможность быстрого доступа к материалам;

8) возможность представить материалы портфолио в нелинейной и неиерархической организационной структуре;

9) мобильность материалов портфолио мобильны и легкий доступна для других студентов, методистов или руководителей, родителей, работодателей и прочих заинтересованных лиц;

10) возможность осуществления быстрой обратной связи;

11) возможность для автора портфолио продемонстрировать свои технологические навыки [19].

Особо следует отметить, что если портфолио основано на веб технологиях, то оно может быть ориентировано на глобальную аудиторию [20].

Если рассматривать виды портфолио с позиции обеспечения конфиденциальности, то можно выделить два вида портфолио:

1) доступные только внутренним субъектам;

2) доступные всем, в том числе и внешним субъектам.

Не вдаваясь в детали, Ю.В. Дементьева отмечает два основных преимущества использования открытой информационной системы для электронного портфолио:

1) возможность сравнения качества учебных работ самими обучающимися;

2) возможность мониторинга деятельности студентов в течение всего периода обучения в вузе потенциальными работодателями [4].

С таким взглядом мы полностью согласны. Соответственно, открытые портфолио представляются более предпочтительными.

Т.Б. Табарданова предлагает классифицировать портфолио по предмету систематизации, и выделяет два типа портфолио:

1) портфолио внешних достижений;

2) портфолио личностного развития [7].

Применительно к студентам портфолио внешних достижений, как правило, отражает результаты учебной деятельности. Что же касается портфолио личностного развития, оно отражает информацию о личностных характеристиках, которые, не входят в предмет оценивания.

Однако стоит отметить, что деятельностный компонент (отражается в портфолио внешних достижений) и личностный компонент (отражается в портфолио личностного развития), находятся между собой в неразрывной связи.

С.И. Каковихина и Г.Б. Чиконина, характеризуя данный вариант классификации, отмечают, что он не является комплексным, так как

недостаточно раскрывает процессуально-результативный аспект оценивания образовательных достижений со стороны личностного развития [9]. Иными словами, в рамках данной классификации деятельностные результаты рассматриваются в отрыве от личностных.

Классификация, предложенная Т.Г. Новиковой, М.А. Пинской, А.С. Прутченковым и Е.Е. Федотовой, предполагает выделение трех ключевых элементов, в которых учитываются внешние признаки. Соответственно, выделяются и три вида портфолио:

1) портфолио документов;

2) портфолио процесса;

3) показательный портфолио [15].

О.Г. Смолянинова классифицирует электронные портфолио студентов по трем критериям:

1) по виду деятельности, отражаемой в портфолио:

- образовательное,

- профессиональное,

- комплексное;

2) по характеру деятельности – коллективной или индивидуальной:

- индивидуальное,

- групповое;

3) по цели использования портфолио:

- для фиксации образовательных и др. достижений,

- рейтинга/мобильности,

- аттестации,

- трудоустройства [16].

Таким образом, электронное портфолио может рассматриваться в разных аспектах, в том числе, как элемент электронного образовательного пространства; как одна из электронных образовательных технологий, используемых для отражения учебных результатов; как электронный сервис (интернет-сервис), содержаний данные о студенте, и т.д.

В следствии чего нами предложено следующее определение: электронное портфолио студента – это систематизированная информация о студенте, его учебных и профессиональных достижениях, а также профессионально значимых качествах, которые фиксируются, хранятся, обрабатываются и используется с помощью цифровых (электронных) технологий.

#### <span id="page-14-0"></span>1.2 Характеристика индивидуальных достижений обучающегося

Стоит отметить, что ГОСТ Р 57720-2017 играет определяющую роль как основа для определения структуры электронного портфолио. Появление указанного стандарта позволило решить множество проблем, которые возникали при разработке электронного портфолио еще сравнительно недавно, когда не было четкой структуры содержания портфолио для студентов среднего профессионального образования, и были противоречия между социальным заказом на высококомпетентного специалиста и отсутствием разработанных механизмов определения ключевых компетентностей [4].

Элементы электронного портфолио студента можно рассматривать как определённую информацию (сведения) о студенте, которая отражает его учебные и иные результаты, связанные с учебной деятельностью и профессиональным развитием.

Исходя из п. 4.1.1 ГОСТ Р 57720-2017, электронное портфолио должно содержать коллекцию или набор цифровых элементов (объектов), агрегатированных средствами информационных технологий для использования в целях поддержки процессов обучения, образования, подготовки и профессионального развития на основе информационных систем и ручных средств.

Не стоит забывать и о п. 4.1.2 ГОСТ Р 57720-2017, где содержится список необходимых возможностей электронного портфолио. К таким возможностям относятся:

а) модификация, управление и экспортирование цифровых элементов электронного портфолио в требуемые форматы;

б) управление различными типами данных и динамическая демонстрация своих компетенций на основе мультимедийной информации;

в) интеграция и информационный обмен с другими информационными системами, в т.ч. для удаленного доступа к электронному портфолио на основе сетевых технологий;

г) обеспечение защиты своих прав и свобод при обработке, распространении и использовании персональных данных в соответствии с федеральными законами.

Если говорить именно о компонентах электронного портфолио, то необходимо обратиться к п. 4.2.2 ГОСТ Р 57720-2017, где описаны элементы электронного портфолио, к которым отнесена информация, необходимая для определения: идентификации обучаемых, соискателей, работников; уровней и видов образования; профессиональных возможностей; развития карьеры; индивидуальных достижений; индивидуальных особенностей.

Согласно ГОСТ Р 57720-2017, электронное портфолио содержит 6 компонентов (приложение «В» к данному стандарту):

1) «идентификация обучаемых, соискателей, работников»;

2) «уровни и виды образования»;

3) «индивидуальные достижения»;

4) «индивидуальные особенности»

5) «развитие карьеры»;

6) «профессиональные возможности».

Каждый из вышеперечисленных компонентов включает характеристики и подхарактеристики, содержание которых будет предоставлено ниже.

Содержание компонента «Идентификация обучаемых, соискателей,

работников» электронного портфолио студента представлена в таблице 1.

Таблица 1 – Содержание компонента «Идентификация обучаемых,

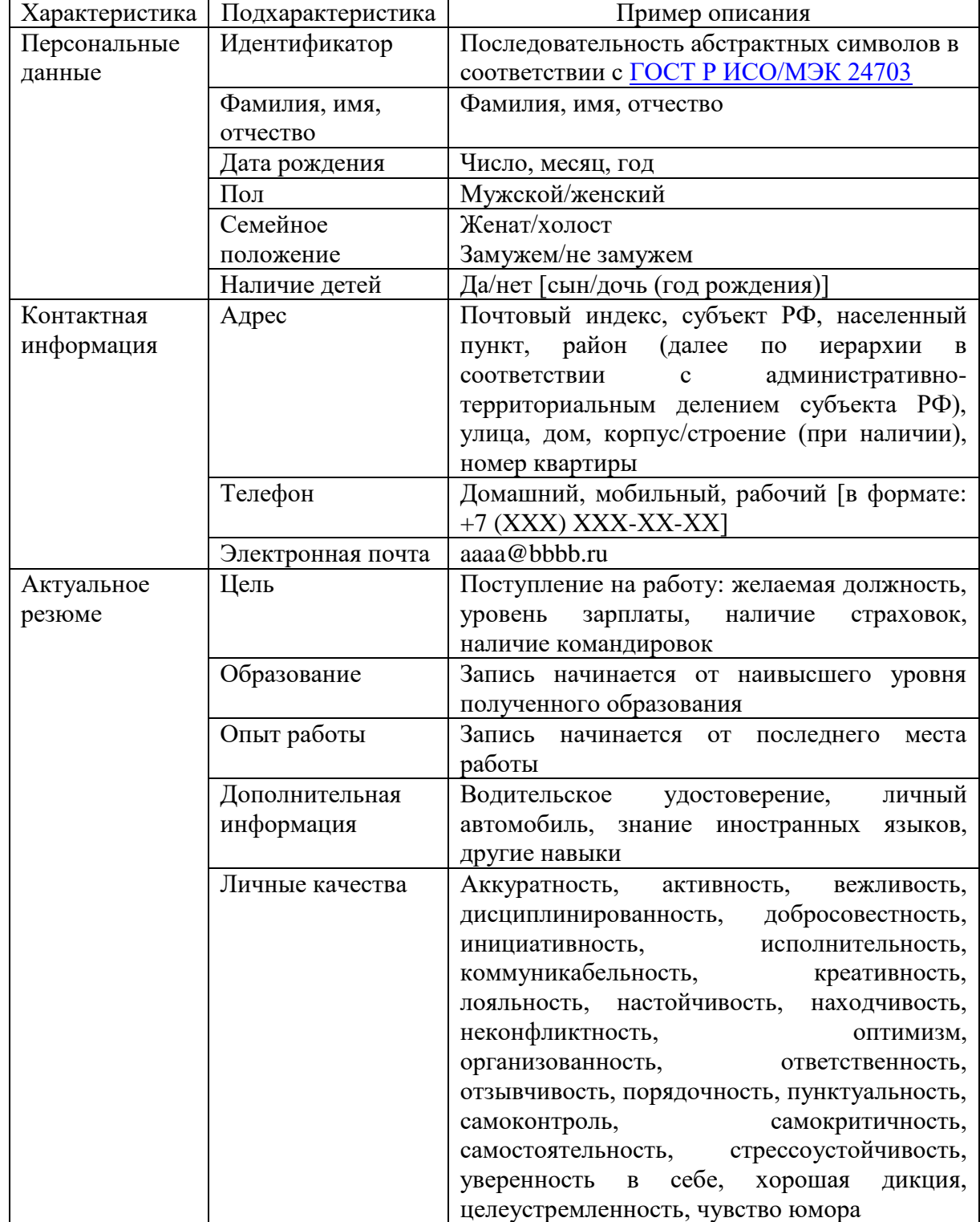

соискателей, работников» электронного портфолио студента

В таблица 2 отражено содержание компонента «Уровни и виды образования» электронного портфолио студента.

Таблица 2 – Содержание компонента «Уровни и виды образования»

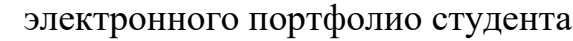

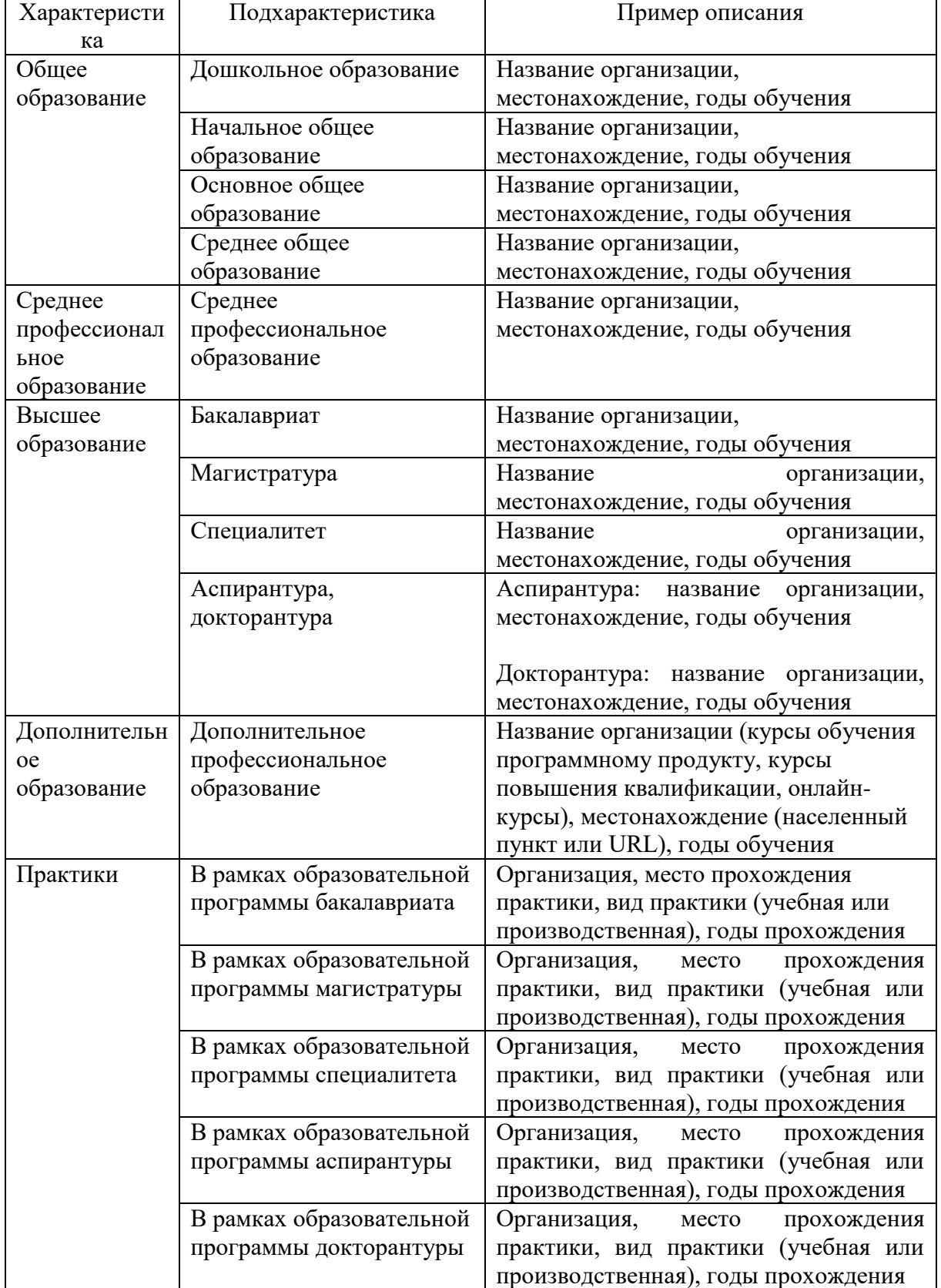

В таблице 3 показано содержание компонента «Индивидуальные достижения».

Таблица 3 – Содержание компонента «Индивидуальные достижения»

электронного портфолио студента

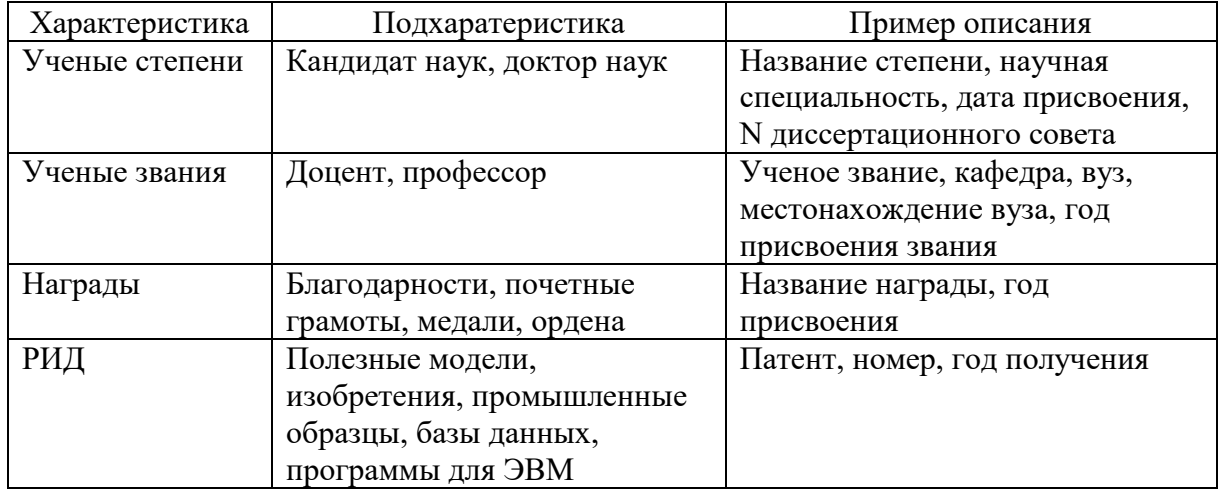

В таблице 4 приведено содержание компонента «Индивидуальные особенности» электронного портфолио студента.

Таблица 4 – Содержание компонента «Индивидуальные

особенности» электронного портфолио студента

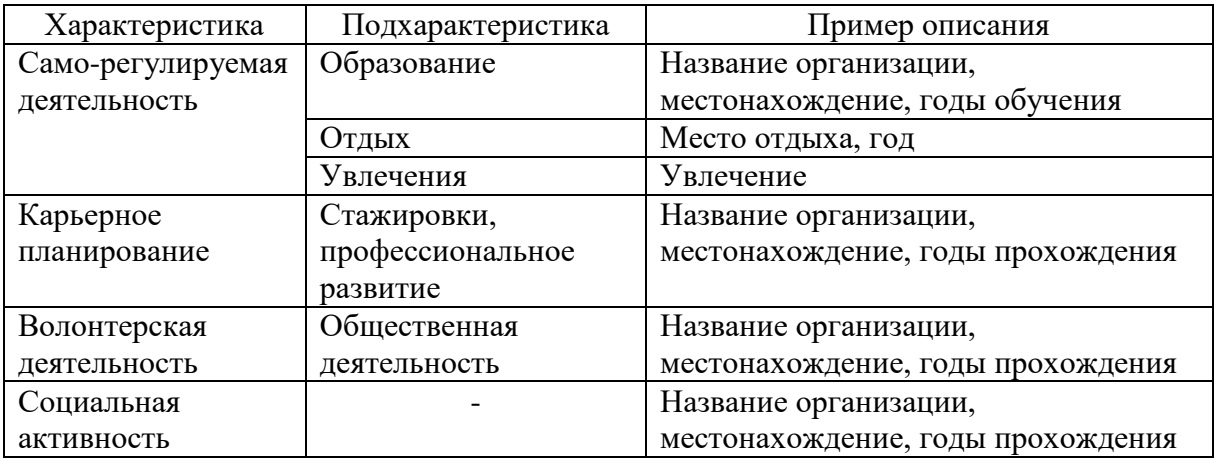

Содержание компонента «Развитие карьеры» электронного портфолио студента представлено в таблице 5.

Таблица 5 – Содержание компонента «Развитие карьеры»

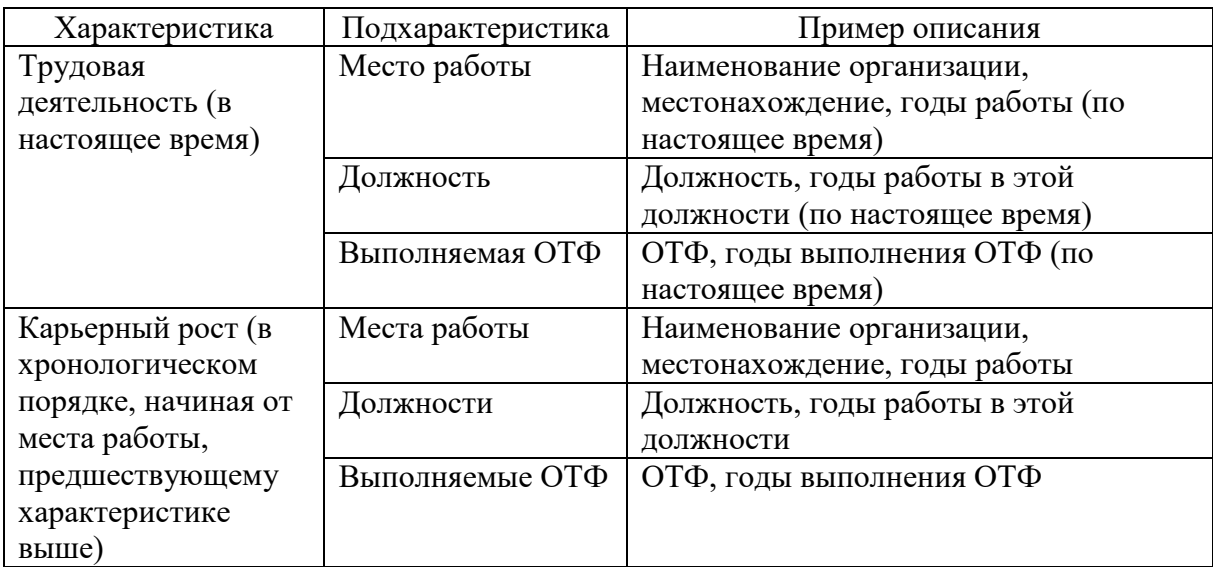

электронного портфолио студента

Таблица 6 отражает содержание компонента «Профессиональные возможности».

Таблица 6 – Содержание компонента «Профессиональные

возможности» электронного портфолио студента

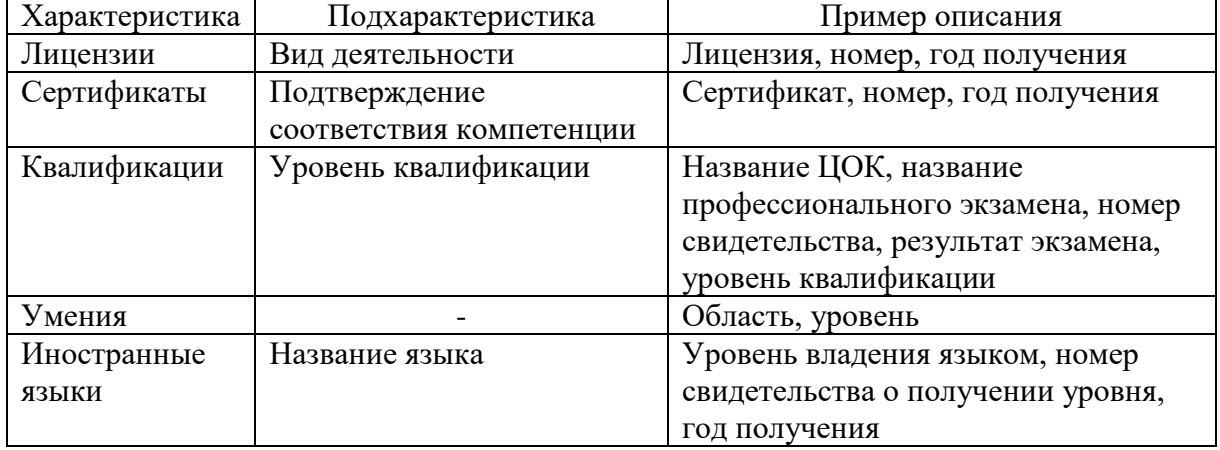

Учитывая все выше предоставленные таблицы с перечнем компонентов и их особенностей (подхарактеристик), а также следуя принципу «полноты представленных видов деятельности» портфолио может наполняться достижениями в таких видах деятельности, фиксация которых не предусмотрена типовым портфолио. К ним относится: самостоятельно организуемая, не соответствующая будущей специализации деятельность, участие в профессиональных сообществах, трудовой опыт в виртуальной и реальной среде и все то, что формирует различные компетенции, мотивы, смыслы и отношения студента».

Проводя исследование, нами была найдена статья С.Ю. Самохваловой и Т.В. Корнеевой, которые отмечают, что «электронное портфолио в отечественных и зарубежных вузах не отвечает названным требованиям и применяется как метод оценки учебной и внеучебной деятельности студентов, отвечая преимущественно задачам внутривузовского управления образовательным процессом».

Многие проблемы обусловлены ограниченностью содержания портфолио, которая «препятствует мотивации студентов к самостоятельно инициируемой разнообразной профессиональной и практической деятельности, не стимулирует их к обогащению трудового опыта, к трудоустройству и к взаимодействию с профессиональным и социальным сообществом» [19].

«Нельзя не отметить также и то, что специфические особенности современного студенчества, проявляющиеся в «пассивной гражданской активности» и «недеятельностном» участии в социокультурной жизни общества, указывают на необходимость совершенствования содержания портфолио».

<span id="page-20-0"></span>1.3 Анализ нормативно-правовой и методической документации, содержащей требования к электронному портфолио студента

Базовым нормативным документом, регулирующим вопросы в сфере информационных технологий, является Федеральный закон от 27.07.2006 № 149-ФЗ (в ред. от 30.12.2021) «Об информации, информационных технологиях и о защите информации» [1].

Указанный закон определяет ключевые термины, закрепляет основные права, обязанности и требования применительно как к разработчикам, так и к пользователям информационных технологий.

Непосредственно вопросы, касающиеся разработки электронных портфолио, он не регулирует, но его нормы имеют основополагающее значение для любой деятельности в сфере информационных технологий. Этот тот правовой минимум, которых обязателен для обеспечения единства и безопасности цифрового информационного пространства.

Среди нормативных документов, регулирующих вопросы разработки электронного портфолио и определяющих требования к нему, ключевое место занимает ГОСТ Р 57720-2017, который упоминался нами ранее.

Указанный документ входит в комплекс стандартов по информационно-коммуникационным технологиям в образовании. В нем определяется базовая структура информации электронного портфолио, предназначенного для систематического представления сведений об обучаемых, соискателях и работниках на разных этапах их жизненного цикла [2].

Его положения гармонизированы с ключевыми требованиями национальных и международных стандартов в сфере информатизации образования, управления знаниями и человеческими ресурсами.

В ГОСТ Р 57720-2017 говорится о том, что он может быть использован на всех этапах разработки и использования информационных технологий и информационных систем, предназначенных для поддержки создания, использования и управления электронным портфолио, а именно на этапах:

1) предпроектного обследования;

2) заказа;

3) разработки;

4) поставки;

5) сопровождения.

Основная часть указанного стандарта включает в себя 4 раздела:

1) область применения;

2) нормативные ссылки;

3) термины, определения и сокращения;

4) базовая структура информации электронного портфолио.

Помимо того, в нем имеются 4 справочных приложения, которые содержат:

1) модели представления электронного профиля;

2) требования к компетенциям и трудовым функциям на основе федеральных государственных образовательных стандартов и профессиональных стандартов;

3) описание компонентов электронного портфолио;

4) пример описания профессий и должностей.

Рассмотрим каждый из перечисленных аспектов, регулируемых данным стандартом.

Область применения. Как отмечалось ранее, данный документ может быть использован на всех этапах проектирования и использования электронного портфолио.

Нормативные ссылки. В данном разделе приводится перечень нормативных документов, ссылки на которые содержатся в этом документе и нормы которых используются при проектировании и внедрении электронного портфолио.

К ним относятся:

1) ГОСТ Р 55767/CWA 16234-1:2010 Информационная технология. Европейская рамка ИКТ-компетенций 2 Часть 1 Общая европейская рамка компетенций ИКТ-специалистов для всех секторов индустрии (утв. Росстандартом 08.11.2013) [2], (далее – ГОСТ Р 55767/CWA 16234-1:2010);

2) ГОСТ Р ИСО 29990-2012 Услуги по обучению в сфере неформального образования и тренингов. Основные требования к поставщикам услуг (утв. Росстандартом 16.02.2012; в ред. от 01.12.2020) [3] (далее - ГОСТ Р ИСО 29990);

3) ГОСТ Р ИСО/МЭК 2382-36 Информационные технологии. Словарь. Часть 36 Обучение, образование и подготовка (утв. Росстандартом 08.12.2011) [4] (далее – ГОСТ Р ИСО/МЭК 2382-36-2011);

4) ГОСТ Р ИСО/МЭК 24703 Информационная технология. Идентификаторы участников (утв. Росстандартом 13.12.2011; в ред. от 01.01.2019 (далее – ГОСТ Р ИСО/МЭК 24703-2011) [5].

Основные аспекты, регулируемые данными документами, будут рассмотрены нами позднее.

Термины, определения и сокращения. В данный раздел включены 36 терминов. Все их перечислять в данном случае имеет смысла, однако некоторые, относящиеся именно к образовательным информационным технологиям, всё же следует выделить.

Дистанционные образовательные технологии (ДОТ) – образовательные технологии, реализуемые в основном с применением информационно-телекоммуникационных сетей при опосредованном (на расстоянии) взаимодействии обучающихся и педагогических работников. (п. 3.1.2 ГОСТ Р 57720-2017).

Метаданные электронного портфолио – это структурированные данные, предназначенные для описания характеристик электронного портфолио (п. 3.1.8 ГОСТ Р 57720-2017).

Система электронного портфолио – это средство информационных технологий, разработанное и реализованное специально для поддержки создания, использования и управления электронным портфолио (п. 3.1.24 ГОСТ Р 57720-2017).

Электронная информационно-образовательная среда (ЭИОС) – это совокупность электронных образовательных ресурсов, средств информационно-коммуникационных технологий и автоматизированных систем, необходимых для обеспечения освоения обучающимися образовательных программ в полном объеме независимо от их местонахождения (п. 3.1.34 ГОСТ Р 57720-2017).

Электронное обучение – организация образовательной деятельности с применением содержащейся в базах данных и используемой при реализации образовательных программ информации и обеспечивающих ее обработку технологий. информационных технических средств. a также информационно-телекоммуникационных сетей, обеспечивающих передачу по линиям связи указанной информации, взаимодействие обучающихся и обучающих (педагогических работников) (п. 3.1.35 ГОСТ Р 57720-2017).

Определение электронного портфолио, которое тоже имеется в рассматриваемом документе, приводилось нами выше.

Базовая структура информации электронного портфолио. В данном Приводятся общие положения, разделе характеризуются модели электронного портфолио, взаимосвязи компетенций, квалификаций и функций, a также содержится трудовых описание компонентов электронного портфолио.

В приложениях к ГОСТ Р 57720-2017 представлены модели и элементы электронного портфолио в виде схем и таблиц. Это удобно для визуального восприятия и осмысления нормативных требований.

ГОСТ Р 55767/СWA 16234-1:2010 - это нормативно-технический документ, стандарт международного уровня, регулирующий ряд ключевых вопросов, которые касаются проектирования и прочих аспектов разработки информационных технологий, в том числе и электронного портфолио студента.

Документом регулируются, в частности, такие вопросы, как:

1) планирование работ или продуктов;

2) проектирование архитектуры ИС;

3) проектирование приложений;

4) анализ новых технологий;

5) проектирование и разработка;

6) тестирование;

7) поддержка пользователей.

ГОСТ Р ИСО 29990-2012 является основой для создания типовой модели оценки качества профессиональной деятельности и ее результатов, а также общих рекомендаций для поставщиков образовательных услуг (ПОУ) и их клиентов по вопросам разработки, усовершенствования и предоставления услуг в сфере неформального образования, обучения и развития.

В указанном документе акцентируется внимание на учащемся и результатах образовательного процесса (в контексте использования информационных технологий).

ГОСТ Р ИСО/МЭК 2382-36-2011 обеспечивает международные связи в сфере информационных технологий для обучения, образования и подготовки. В нем содержатся термины на двух языках, имеющих отношение к сфере информационных технологий для обучения, образования и подготовки, и установлены связи между записями. Причем термины на русском языке имеют соответствующие определения.

Термины, приведенные в данном стандарте, рекомендуются для применения во всех видах документации и литературы в области информационных технологий в обучении, образовании и подготовке.

Учитывая, что в информационном пространстве практически отсутствуют международные границы, использование унифицированных терминов при разработке образовательных информационных технологий представляется особенно важным.

ГОСТ Р ИСО/МЭК 24703-2011. В разделе 1 «Область применения» говорится, что это стандарт определяет типы данных идентификаторов, применяемых для идентификации участников процессов обучения, образования и подготовки.

«В российском образовании портфолио студента обеспечено хорошо разработанной нормативно-правовой базой. В государственных документах об общем и профессиональном образовании портфолио определяется как обязательный компонент образовательной системы, позволяющий наиболее

эффективно реализовать компетентностный подход и создать всеобщую электронную информационно-образовательную среду» [19].

Безусловно, нормативную основу в этой сфере, как и во многих других сферах деятельности, нельзя назвать совершенной. Однако оценить ее можно достаточно высоко. Нормы документов, изученных нами, в том числе, нормы ГОСТ Р 57720-2017, вполне точно и подробно определяют требования к электронному портфолио, в том числе, к его структуре, содержанию и прочим характеристикам.

<span id="page-26-0"></span>Выводы по главе 1

Электронное портфолио можно рассматривать в разных аспектах. В одно и тоже время оно является и элементом электронного образовательного пространства, и одной из электронных образовательных технологий, применяемых для отображения учебных результатов; и интернет-сервисом, который позволяет фиксировать и представлять данные о студенте.

Предложено следующее определение: электронное портфолио студента – это систематизированная информация о студенте, его учебных и профессиональных достижениях, а также профессионально значимых качествах, которые фиксируются, хранятся, обрабатываются и используется с помощью цифровых (электронных) технологий.

Оно обеспечивает визуальное представление достижений, что является очень важным аспектом не только для потенциальных работодателей, но и для самого студента. Электронное портфолио дает возможность удобной и наглядной самооценки и оценки достижений студента в профессионально-значимой сфере.

Структура данного портфолио студента, как правило, имеет стандартный вид. Общие требования, к которому определены в ГОСТ Р 57720-2017. Согласно упомянутому документу, в него входят 6

компонентов, которыми являются: «идентификация обучаемых, соискателей, работников», «уровни и виды образования», «индивидуальные достижения», «индивидуальные особенности», «развитие карьеры», «профессиональные возможности». Каждый из выше перечисленных компонентов включает конкретные характеристики и подхарактеристики, что во многом упрощает процесс разработки электронного портфолио. Но несмотря на всё вышесказанное, всех проблем и сложностей это не исключает, так как стандарт регламентирует не все аспекты. К примеру данный ГОСТ не регламентирует вопросы выбора сервиса для размещения портфолио и выбора необходимых технологий. Данные вопросы в документе не затрагиваются.

В целом же указанный стандарт в этой сфере является ключевым. Он очень точно и детально регламентирует все требования к электронному портфолио, к его структуре и содержанию, а также другим характеристикам.

### <span id="page-28-0"></span>ГЛАВА II. Разработка электронного портфолио студента колледжа как средство визуализации индивидуальных достижений

<span id="page-28-1"></span>2.1 Выбор и обоснование среды разработки электронного портфолио

Ha сегодняшний день существует множество вариантов программного обеспечения и специализированных сервисов, которые используются для разработки электронного портфолио студента. И сложно дать однозначную оценку каждому из инструментов. Поэтому для оптимального выбора важно детально изучить каждый из доступных вариантов.

Естественно в данной работе мы не сможем рассмотреть все программное обеспечение и все существующие сервисы, пригодные для разработки электронного портфолио. Поэтому внимание сосредоточим лишь на некоторых из них, которые являются наиболее популярными в настоящее время.

Таким образом, были рассмотрены несколько онлайн-сервисов, используемых для создания электронных портфолио. Далее кратко охарактеризуем каждый из них.

«Studentsonline»  $(htips://studentsonline.ru/).$ Сервис Это специализированный интернет-сервис, предназначенный именно для создания электронных портфолио обучающихся. Он обеспечивает возможности:

фиксации хода образовательного процесса;  $\frac{1}{2}$ 

взаимодействия между участниками образовательного процесса;

доступа к учебным планам и рабочим программам дисциплин.  $-$ 

Авторы презентуют его как «готовое интернет-решение для вузов согласно ФГОС 3+».

По сути это является готовым продуктом. В отличие от многих других сервисов, он не обеспечивает возможности корректировать дизайн, структуру или иные элементы портфолио.

В то же время, сервис предусматривает множество других возможностей:

регистрацию учебного заведения;

брендирование сервиса;

размещение логотипа, названия, контактной информации;

техническую поддержку;

 круглосуточную поддержку пользователей по вопросам работы сервиса;

резервное копирование данных;

 ежедневное дублирование размещённой информации на запасном сервере;

обновление сервиса;

доступ ко всем новым функциям и усовершенствованиям.

Недостатки этого сервиса в том, что он полностью стандартизирован, а его использование платное.

Более интересен сервис «4portfolio» [\(https://4portfolio.ru/student.html\)](https://4portfolio.ru/student.html). Его даже называют «всероссийской площадкой для создания электронного портфолио обучающихся и педагогов», а также социальной сетью [7].

Это крупный портал, который ориентирован на ведение интерактивного веб-портфолио самыми различными категориями пользователей, в том числе студентами, педагогами, молодыми специалистами, профессионалами, также организациями.

Данный сервис обеспечивает возможность формирования резюме, ведение записных книжек и блогов. А наличие функционала социальной сети позволяет пользователям общаться, создавать и вступать в сообщества.

«Следует обратить внимание еще на одну возможность: выделение мини-сети специально для конкретного вуза. В этом случае в вуз

передаются права администрирования собственного информационного пространства, модерирования сообщений, создания сообществ, анализа открытой пользователями для внешнего просмотра информации. Администратор вуза может зарегистрировать всех студентов в добровольно-принудительном порядке. Вуз получает возможность поддерживать общение с выпускниками, рассылать им сообщения, собирать и анализировать информацию о профессиональном росте и трудоустройстве студентов. Подобный инструментарий обеспечивает специализированные службы вуза ценными данными» [11].

При изучении литературы по вопросам разработки электронных портфолио неоднократно встречались упоминания портала «Вебфолио.рф». Однако на момент проведения исследования портал оказался недоступен.

Были изучены также другие сервисы и порталы, которые имеют функционал, необходимый для портфолио. «Сайты [www.uchmet.ru,](http://www.uchmet.ru/) www.proshkolu.ru, nsportal.ru и другие, активно использующиеся в российском педагогическом сообществе, также претендуют на поддержку базовых функций электронного портфолио. Сайты имеют встроенный редактор для информационных шаблонов, инструменты для написания личных сообщений, ведения блогов, вставки изображений, базовые средства коммуникации с поддержкой элементов социальных сетей. Основной недостаток – открытость большей части информации. Эти сайты не предназначены для ведения портфолио обучаемых, профессионального портфолио (кроме педагогов) и использования в учебном процессе» [11], поэтому данную категорию порталов было решено не рассматривать.

Весьма интересны и зарубежные специализированные порталы, используемые именно для разработки портфолио. Среди них особо выделяется «Махара» (https://mahara.org/). Но его ключевой недостаток в том, что отсутствует русскоязычный интерфейс. Конечно для российских студентов, педагогов и других заинтересованных лиц портфолио на этом портале были бы неудобны.

Аналогичны ему сервисы:

- Clippings (https://www.clippings.me/);
- Pressfolios (http://pressfolios.com/);
- Dribble (https://dribbble.com/);
- Contently (https://contently.com/);
- Behance (https://behance.net/).

На них отсутствует русскоязычный интерфейс, поэтому все их мы не рассматривали.

Сервис Headhub (https://headhub.ru/) имеет узкую специализацию: предназначен для публикации портфолио и резюме фрилансеров (авторы, копирайтеры, дизайнеры, художники, иллюстраторы, фотографы, видеомейкеры и др.). Соответственно, его тоже было решено не рассматривать.

Интересным нам показался сервис «Дом портфолио» (https://myworks.ru/). Сервис позволяет создать собственный вариант портфолио на Landing Page с индивидуальным дизайном. Какие-либо платежи не предусмотрены.

Важными отличиями сервиса «Дом портфолио» являются:

функциональность в сочетании с бесплатным использованием;

страница портфолио представляет собой сайт;

 возможность создать портфолио для студента или специалиста любого направления;

 возможность изменять оформление портфолио (цвета фона, виды кнопок и другие элементы);

можно менять форматы и виды блоков;

 есть функция создания и скачивания PDF-резюме прямо из webпортфолио;

 простота и удобство конструктора создания резюме на основе разных шаблонов в разных цветах и стилях;

не требуется знаний кода.

В целом структура портфолио на этом сервисе включает разделы:

домашняя страница;

- социальные сети;
- о себе;

лучшие навыки;

- навыки;
- резюме;
- отзывы;
- портфолио;
- график занятости;
- контакты.

Любой из разделов можно адаптировать для себя, удалить или оставить незаполненным.

Сервис Wix (https://ru.wix.com/portfolio-website) представляет собой комплексное решение для создания онлайн-портфолио. Он позволяет:

 управлять каждой деталью страницы благодаря простому редактору;

 использовать готовые шаблоны и профессиональные функции дизайна;

использовать дизайнерские шаблоны;

 любой шаблон Wix можно отредактировать и настроить под себя;

загрузить лучшие работы на сайт;

рассказать о себе;

прикрепить резюме;

 добавить отзывы клиентов и другие блоки по своему усмотрению;

выбрать готовые шаблоны и макеты для сайта-портфолио;

 добавить неограниченное количество фотографий и видео в высоком качестве;

загрузить изображения, видео и текст в нужном формате;

 добавить в медиафайлы элементы анимации, эффектов наведения и других функций;

 защитить свои работы с помощью встроенной безопасности изображений;

предоставить возможность делиться и скачивать файлы.

Сервис «Гугл-сайты» (https://sites.google.com/) следует выделить особо. Это один из старейших, наиболее стабильных, надежных и функциональных сервисов для создания портфолио. Он позволяет пользоваться множеством функций при создании портфолио, а также:

 закрывать доступ или открывать доступ всем или выбранным лицам;

размещать элементы визуализации (в том числе диаграммы);

 адаптировать портфолио одновременно для разных видов устройств (смартфон, планшет, ноутбук);

 размещать и группировать разные виды файлов (презентации, видео, проекты;

отдельно помещать избранные работы;

 добавлять в портфолио практически все инструменты, которые доступны на портале «Гугл».

Для публикации портфолио не требуется отдельно и платно регистрировать домен (доменное имя), в отличие от большинства аналогичных порталов.

Среди веб-сервисов, позволяющих создавать электронные портфолио, выделяется и «Google Workspace for Education».

Google Workspace for Education – это набор бесплатных инструментов и сервисов Google, разработанных специально для учебных заведений и

организаций, занимающихся домашним обучением. Он доступен по всему миру для всех учреждений, отвечающих требованиям.

Б.А Бурняшов отмечает следующие преимущества данного сервиса: – сбор, организация и селекция: простой импорт и экспорт файлов, возможность сохранять их первоначальный формат или трансформировать (сохранять Word, PDF или трансформировать в Google Doc, сохранять Excel, или трансформировать в Google Таблицы, сохранять или трансформировать Power Point), описанное выше агрегирование собственных и внешних сервисов, эффективный поиск файлов на диске, наличие управления версиями файлов и сайта (портфолио);

 рефлексия, проверка: возможность получать комментарии преподавателя, как через совместный доступ к файлам на диске, так и на страницах портфолио, возможность закрыть доступ преподавателю к своим файлам, например, к рефлексии каких-либо личных поступков;

 представление и публикация: публикация электронного портфолио в Интернете, возможность запрета публикации, возможность делиться только с определённым кругом пользователей, как всем портфолио, так и отдельными его страницами или включёнными в портфолио файлами, широкий спектр отображения (шаблоны макета, настройка цвета, шрифтов);

 администрирование, внедрение, адаптация: работа в системе не зависит от операционной системы, поддерживаются все популярные браузеры, администрирование не требует специальных навыков системного администратора;

 удобство и простота использования: от преподавателя и студентов не требуется знания языка программирования, интерфейс сайтапортфолио интуитивно понятен;

 наличие (количество) учебных инструментов для выполнения учебных заданий инструментами экосистемы, в которую интегрировано

портфолио: широкий набор инструментов в сервисах, интегрированных с Гугл-диском [12].

Однако получить доступ к Google Workspace for Education могут лишь образовательные организации. Студентам и педагогам данные сервис недоступен.

Стоит отметить и сервис Canva (https://www.canva.com/). Отличие этого сервиса в широком наборе инструментов для дизайна. В том же время, он позволяет разрабатывать и публиковать портфолио. Отличиями являются:

большой каталог примеров готовых портфолио;

 возможность загружать в портфолио работы нужного формата и дополнять теми или иными элементами по своему усмотрению.

Однако, по нашему мнению, этот сервис больше пригоден для оформления резюме, редактирования изображений и прочих задач, чем для размещения (публикации) портфолио.

Для создания портфолио в описанных выше сервисах не требуется применения традиционных технологий веб-программирования. И отчасти поэтому они несколько менее функциональны.

Традиционный же подход к созданию веб-вервисов, в том числе портфолио, предполагает использование Java, PHP и HTML

В таком случае требуется использовать систему управления сайтом.

Среди таких систем, доступных в России, выделяют: Joomla!; WordPress; UmiCMS; 1СБитрикс; Drupal; NetCat; ModX.

Однако процесс разработки отличается большей сложностью, трудоемкостью. Более того, многие инструменты и прочие возможности оказываются недоступны (например, нет готовых шаблонов).

Выбирая сервис для создания портфолио, мы исходим из следующих критериев:

бесплатный доступ;

удобство для публикации контента;

- удобство для разработки;
- качество (возможности) визуального редактирования;
- функциональность;
- наличие готовых встроенных модулей (блоков);
- поддержка мультимедийного контента (видео);
- расширенная статистика;
- качество поддержки;
- безопасность;
- широкий ассортимент шаблонов дизайна.

Проанализировав различные сервисы, мы остановили свой выбор на написании собственного сайта с помощью языков PHP, HTML, CSS и JS.

Ключевым преимуществом является то, что мы сможем самостоятельно задавать дизайн отдельных элементов и всего сайта.

Преимущества разработки собственного онлайн-ресурса:

- 1. Простота в использовании.
- 2. Создание дизайнов разного назначения.
- 3. Возможность работать через браузер.

Недостатки:

1. Сложность в реализации с нуля.

Однако, данные недостатки, не являются критическими, так как задача образовательной организации – побудить студентов к созданию электронных портфолио для визуализации учебных достижений

<span id="page-36-0"></span>2.2. Структура и содержание электронного портфолио студента колледжа, вариант разработки

Подготовительный этап создания онлайн-ресурса для формирования портфолио заключается в определении его субъектов: владельцев, организаторов, модераторов, и согласовании их интересов, целей, вклада в коллективную деятельность и ожидаемый результат [9].

В данном случае владельцем является автор данной работы.

В случае же внедрения портфолио владельцем может быль либо образовательное учреждение, либо сам студент, формирующий портфолио.

Соответственно, адресаты: студент, педагог, потенциальные работодатели.

Согласно ГОСТ Р 57720-2017, базовая структура информации электронного портфолио должна соответствовать концептуальной модели (рисунок 1).

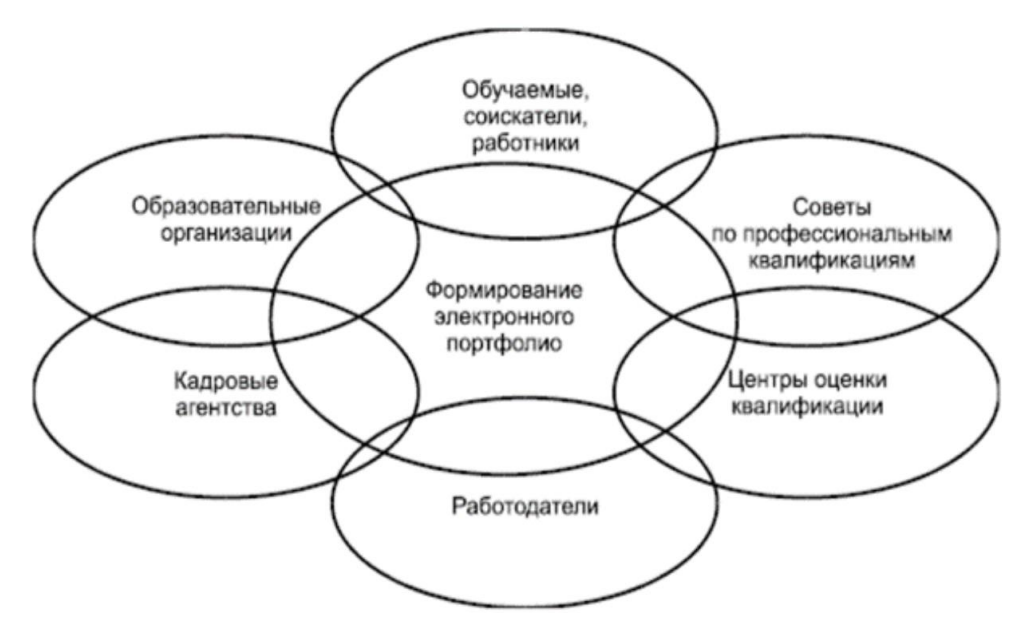

Рисунок 1 – Концептуальная модель электронного портфолио и взаимосвязи заинтересованных сторон по ГОСТ Р 57720-2017

Исходя из представленной на рисунке 1 модели электронное портфолио должно обеспечивать взаимосвязи сторон, заинтересованных в создании, использовании и конечных результатах его применения.

На этой основе формируется абстрактная модель компонентов портфолио. Ее элементами являются:

- идентификации обучаемых, соискателей, работников;
- уровни и виды образования;
- профессиональные возможности;
- развитие карьеры;
- индивидуальные достижения;
- индивидуальные особенности.

Наглядно абстрактная модель показана на рисунке 2

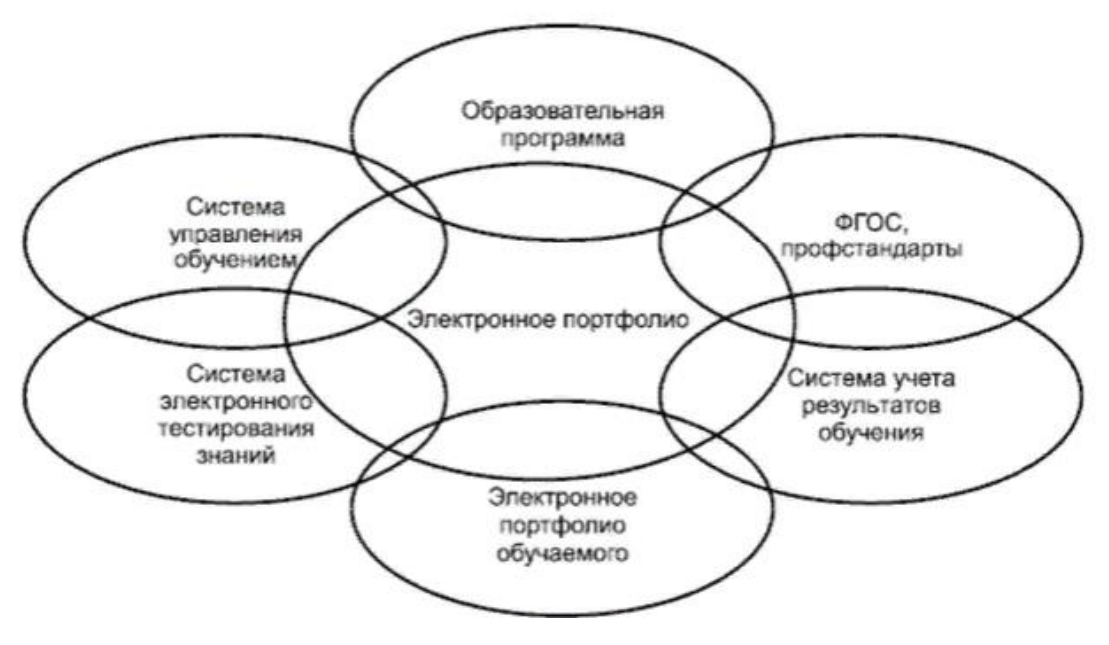

Рисунок 2 – Абстрактная модель компонентов электронного портфолио

По ГОСТ Р 57720-2017 электронное портфолио должно содержать коллекцию или набор цифровых элементов (объектов), агрегатированных средствами информационных технологий для использования в целях поддержки процессов обучения, образования, подготовки и профессионального развития на основе информационных систем и ручных средств.

Администрации вузов сводят, как правило, функционал электронного портфолио к сохранению и представлению документов, подтверждающих учебные и иные успехи обучающихся, обеспечивающий оценочный, презентационный тип портфолио [8].

В данном случае важно ее добавить и элементы визуализации.

Перечень элементов портфолио и их содержание приведено в таблице

| Характеристика             | Подхарактеристика                                 |  |
|----------------------------|---------------------------------------------------|--|
| Персональные данные        | Идентификатор                                     |  |
|                            | Фамилия, имя, отчество                            |  |
|                            | Дата рождения                                     |  |
|                            | Пол                                               |  |
|                            | Семейное положение                                |  |
|                            | Наличие детей                                     |  |
| Контактная информация      | Адрес                                             |  |
|                            | Телефон                                           |  |
|                            | Электронная почта                                 |  |
| Актуальное резюме          | Цель                                              |  |
|                            | Образование                                       |  |
|                            | Опыт работы                                       |  |
|                            | Дополнительная информация                         |  |
|                            | Личные качества                                   |  |
| Общее образование          | Дошкольное образование                            |  |
|                            | Начальное общее образование                       |  |
|                            | Основное общее образование                        |  |
|                            | Среднее общее образование                         |  |
| Среднее профессиональное   | Среднее профессиональное образование (курс)       |  |
| образование: результаты    | Кол-во учебных дисциплин: всего и успешно         |  |
| обучения                   | завершенных                                       |  |
|                            | Средний балл: за весь период обучения             |  |
|                            | Средний балл: за текущий курс                     |  |
|                            | Средний балл: за прошедший (текущий) семестр      |  |
|                            | Доля отметок: отлично, хорошо, удовлетворительно  |  |
|                            | Кол-во задолженностей                             |  |
|                            | Пропуски: всего, по ув. причине, по неув. причине |  |
|                            | Позиция в рейтингах группы, курса, колледжа       |  |
| Дополнительное образование | Дополнительное профессиональное образование       |  |
| Практики                   |                                                   |  |
|                            |                                                   |  |
|                            |                                                   |  |
| Награды                    | Благодарности, почетные грамоты, медали, ордена   |  |
| Саморегулируемая           | Образование                                       |  |
| деятельность               | Отдых                                             |  |
|                            | Увлечения                                         |  |
| Карьерное планирование     | Стажировки, профессиональное развитие             |  |
| Волонтерская деятельность  | Общественная деятельность                         |  |
| Социальная активность      |                                                   |  |
| Трудовая деятельность (в   | Место работы                                      |  |
| настоящее время)           | Должность                                         |  |
|                            | Выполняемая функция                               |  |
| Квалификации               | Уровень квалификации                              |  |
| Умения                     |                                                   |  |
| Иностранные языки          | Название языка, уровень                           |  |

Таблица 7 – Содержание элементов портфолио студента колледжа

Результаты обучения, помимо табличного вида, должны быть также представлены в виде диаграмм, в динамике.

Электронное портфолио имеет следующие пользовательские характеристики:

 возможность редактировать портфолио, в том числе загружать и скачивать приложенные документы;

 возможность представлять результаты освоения образовательной программы в наглядном виде, а также в динамике (таблицы и диаграммы);

 возможность предоставлять доступ как неограниченному, так и ограниченному кругу лиц (по усмотрению) для просмотра.

Как было сказано в п. 2.1. нами были выбраны языки PHP, HTML, CSS и JS для написания онлайн-сервиса для формирования портфолио.

Первым делом необходима была идентификация пользователя в системе, для чего нами были разработаны формы авторизации и регистрации, представленные на рисунках 3 и 4.

### Логин

Введите свой логин

### Пароль

Введите пароль

Войти

У вас нет аккаунта? - зарегистрируйтесь!

Рисунок 3 – форма авторизации

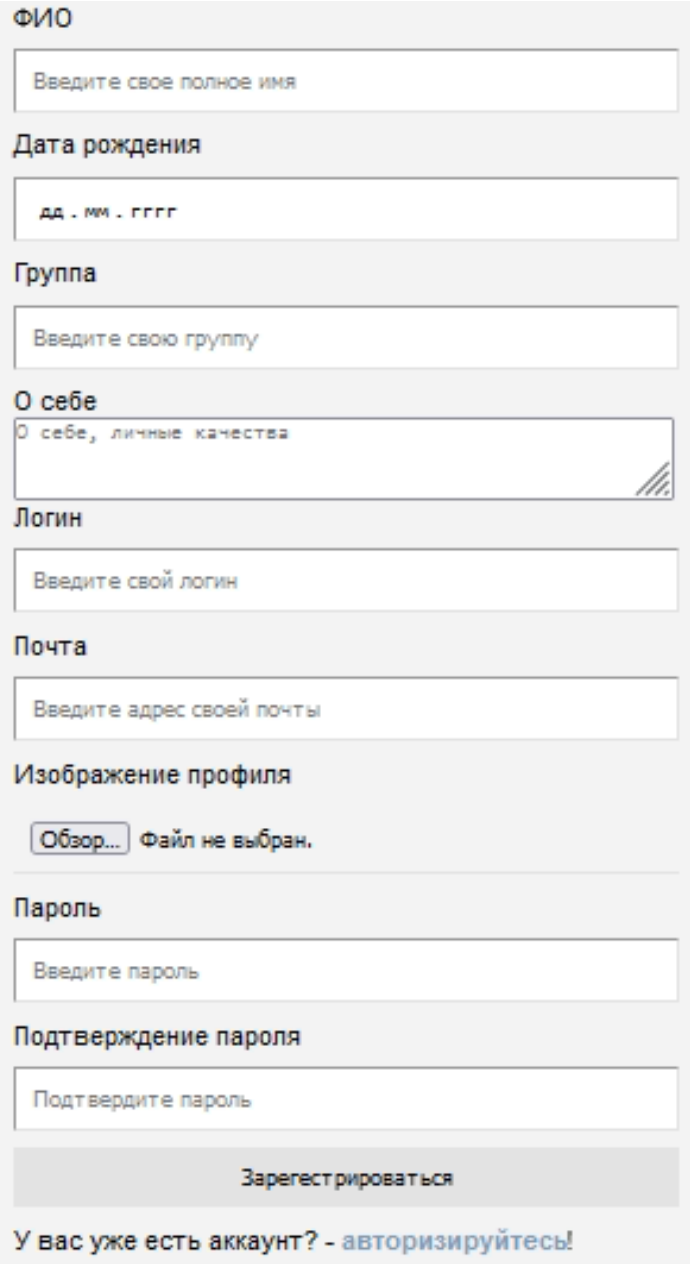

Рисунок 4 – форма регистрации

После создания форм необходимо было выполнить подключение к базе данных, для чего был создан файл connect.php, где выполняется подключение к базе данных, а также происходит проверка на успешность данного подключения

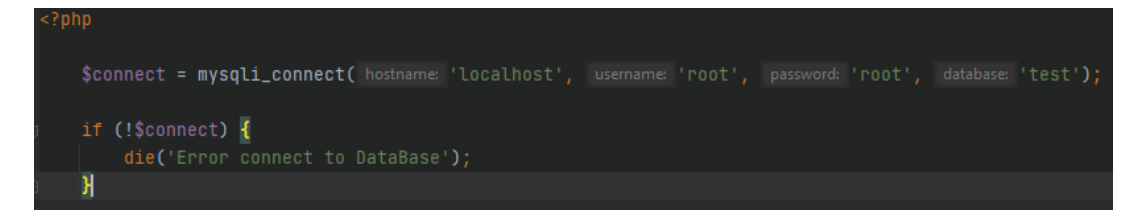

Рисунок 5 – подключение к базе данных

Выполнив подключение и проверив работоспособность, мы перешли к написанию кода для регистрации нового пользователя, который содержится в файле signup.php и представлен в приложении 1.

Зарегистрировав нового пользователя нам необходимо было создать возможность его входа в свою учётную запись, для этого был создан файл signin.php, где находится код авторизации пользователя, данный код представлен в приложении 2.

Имея возможность регистрироваться и входить в свою учётную запись, пользователю необходимо было видеть информацию о себе и вои достижения. Для этого нами был разработан личный кабинет пользователя, который называется profile.php, и отображает часть информации пользователя, указанную при регистрации. Мы не стали выводить всю информацию, указанную при регистрации, так как в таком случае нам пришлось бы выводить и логин с паролем, что является недопустимым. В итоге финальный вид личного кабинета можно увидеть на рисунке ниже.

|                                                                                                    |                                                                                                    | Личный кабинет                        |  |
|----------------------------------------------------------------------------------------------------|----------------------------------------------------------------------------------------------------|---------------------------------------|--|
|                                                                                                    | Мешкова Нина Владимировна<br>1998-07-27<br>04-409-079-4-1<br>Учусь в ППИ 4 года<br>narru1998@yandex.ru<br>Изменить<br>Выход                                                                                                    |                                       |  |
| Учебные достижения (статьи, публикации, курсовые)                                                                                                    |                                                                                                    |                                       |  |
| $rac{1}{6}$<br>Grimmer<br><b><i>anamola</i></b><br><b>COLOR</b><br><b>CEPTIVOM LAT</b><br><b>CEPTIMORRAT</b><br><b>Fair</b><br>Удалить<br>Удалить                             | <b>Androma</b><br>12121111<br><b>Gimman</b><br>Gilmman<br>Groupert<br><b>Glomman</b><br><b>Hotels</b><br><b>PSM-SS</b><br><b>PORTAL</b><br>Patrick.<br><b>CEPTIADMANT</b><br>COMPIONESAT<br><b>CEPTIMOWILAT</b><br>CEPTINOMENT<br><b>CEPTIMONIAT</b><br>spiel.<br>Marian Boston<br><b>CONTRACTOR</b><br>e silve<br>Удалить<br>Удалить<br>Удалить<br>Удалить<br>Удалить<br>Удалить | 120.01.01.0<br>0<br><b>STATISTICS</b> |  |
| Добавить изображения                                                                                                    |                                                                                                    |                                       |  |
| Спортивные достижения                                                                                                    |                                                                                                    |                                       |  |
| <b>Britishman</b><br>Giroman<br><b>Evincences</b><br><b>assembly</b><br><b>MARINE</b><br>CEPTROMIAT<br><b>CEPTIMOVIKAT</b><br>Face.<br>Удалить<br>Удалить                     | 418144<br>drates at<br>Arthur at<br><b>Giniman</b><br>distances<br><b>Qinomizm</b><br><b>POSTAGE</b><br><b>SHAP AIR</b><br><b>PERMIT</b><br>CEPTROMENT<br><b>CEPTIMOMMAT</b><br><b>CEPTIMONINAT</b><br>Sport.<br><b>Удалить</b><br>Удалить<br>Удалить                                                                                                    |                                       |  |
| Добавить изображения                                                                                                    |                                                                                                    |                                       |  |
| Волонтёрская деятельность                                                                                                    |                                                                                                    |                                       |  |
| $1 - 1 - 1 = 0$<br>an der sou a<br><b>Gimmer</b><br><b>Glassmann</b><br><b>PORTAGE</b><br>than on.<br><b>CEPTIMORNAT</b><br><b>CEPTIVOMENT</b><br><b>Ficher</b><br>GOLD AVAIL | (Andrews a)<br><b>Q</b> UINTEENT<br><b>PERSONAL</b><br><b>CUPTIMONINAT</b>                                                                                                    |                                       |  |

Рисунок 6 – личный кабинет пользователя

Как видно на рисунке 6, личный кабинет состоит из двух частей. В первой части находится информация о пользователе, его полные фамилия имя и отчество, дата рождения, номер группы, краткая информация, указываемая пользователем при регистрации в поле «О себе», электронная почта и кнопки редактирования и выхода из профиля.

В нижней части находятся грамоты и сертификаты, загруженные на сайт и распределённые по категориям, а также кнопка для добавления новых файлов, нажав на которую пользователь попадает на страницу загрузки файлов, где имеет возможность загружать файлы с помощью системы Drag&Drop.

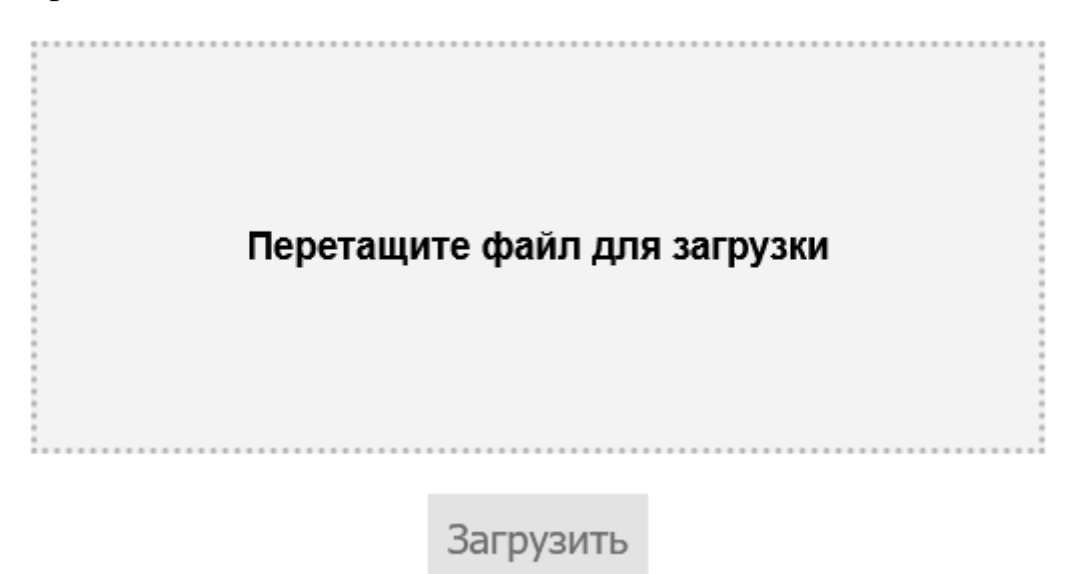

Рисунок 7 - загрузка файлов с помощью системы Drag&Drop

Данная система реализована с помощью языков PHP и JS. Одной из ключевых особенностей является то, что кнопка «Загрузить» является неактивной пока пользователь не перекинет файл в область загрузки.

Для просмотра информации о пользователе без возможности редактировать данные были созданы страницы просмотра чужого пользователя в гостевом режиме

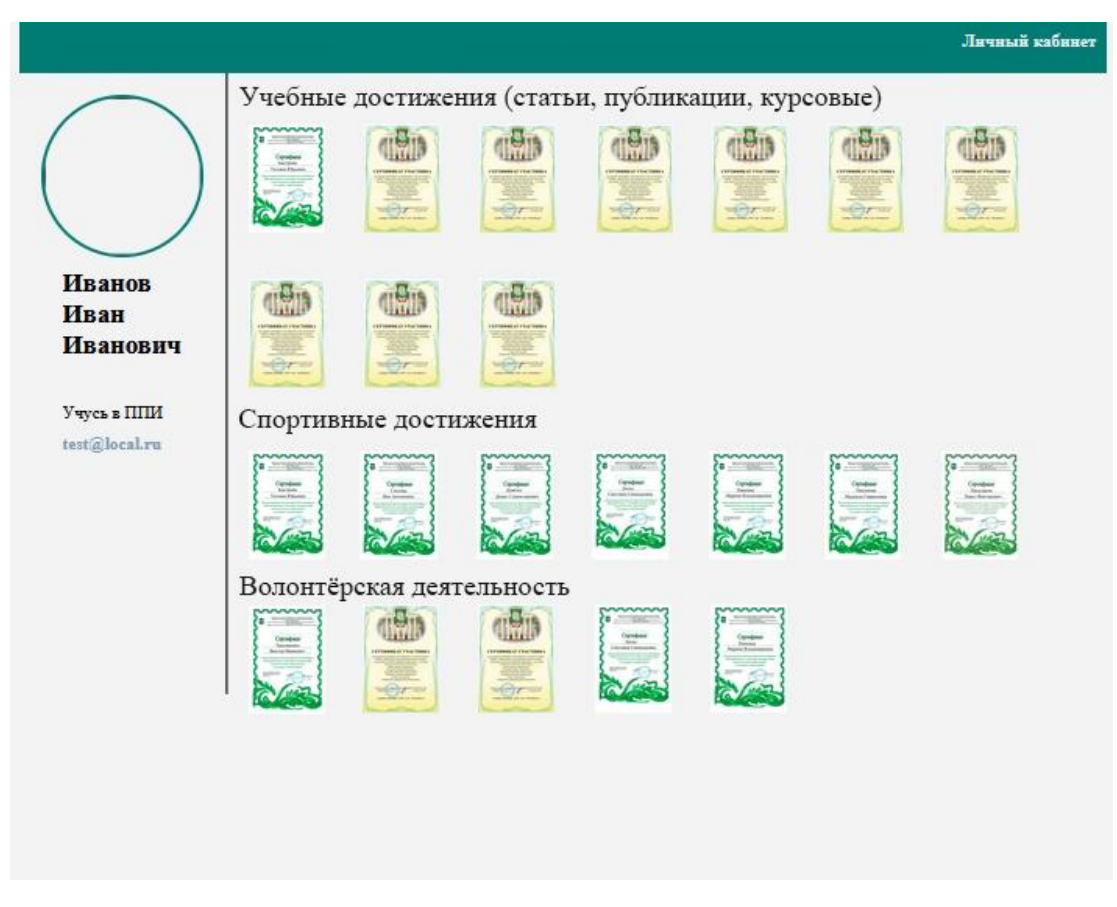

Рисунок 8 –кабинет пользователя

Индивидуально – ориентированное обучение предполагает выстраивание индивидуальных образовательных траекторий. Практика создания портфолио, в том числе электронного портфолио активно внедряется и может стать одним из условий, способствующих повышению эффективности образовательного процесса.

Наш вариант разработки электронного портфолио – один из возможных вариантов визуализации учебных достижений студентов.

<span id="page-44-0"></span>2.3 Апробация ППС на базе ГБПОУ «ЮУрГТК» и анализ результатов по разработке электронного портфолио студента колледжа

Для апробации возможностей использования портфолио в качестве способа оценки знаний и повышения мотивации студентов в рамках прохождения преддипломной практики. Для исследования была

организована экспериментальная работа, в которой приняли участие 20 студентов 3 курса, которые в момент проведения работы работали над курсовыми проектами по технологии разработки и защиты баз данных. Студентам было предложено вести портфолио как для оценки уровня знаний преподавателем, так и для отслеживая эффективности самостоятельной работы.

Внедрение программно-педагогического средства проводилось в марте-апреле 2022 учебного года во время прохождения преддипломной практики на базе ГБПОУ «Южно-Уральский государственный технический колледж».

Изначально была организована диагностика уровня знаний студентов по технологии разработки и защиты баз данных. На диаграммах (рисунок 13-14) представлены результаты выполнения задания проверочной работы по остаточным знаниям.

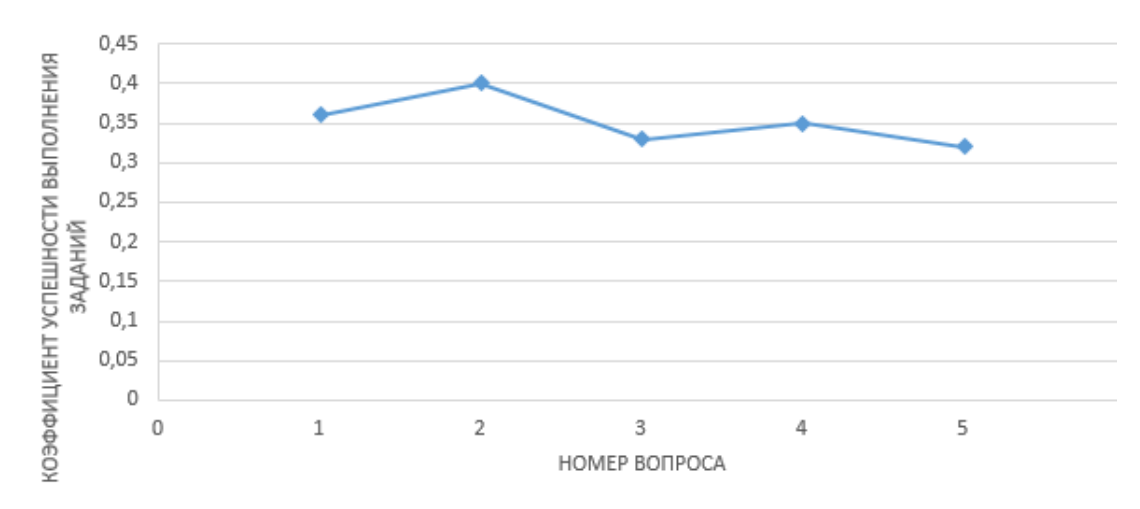

Рисунок 9 – Выполнение тестового задания (остаточных знаний) по технологии разработки и защиты баз данных

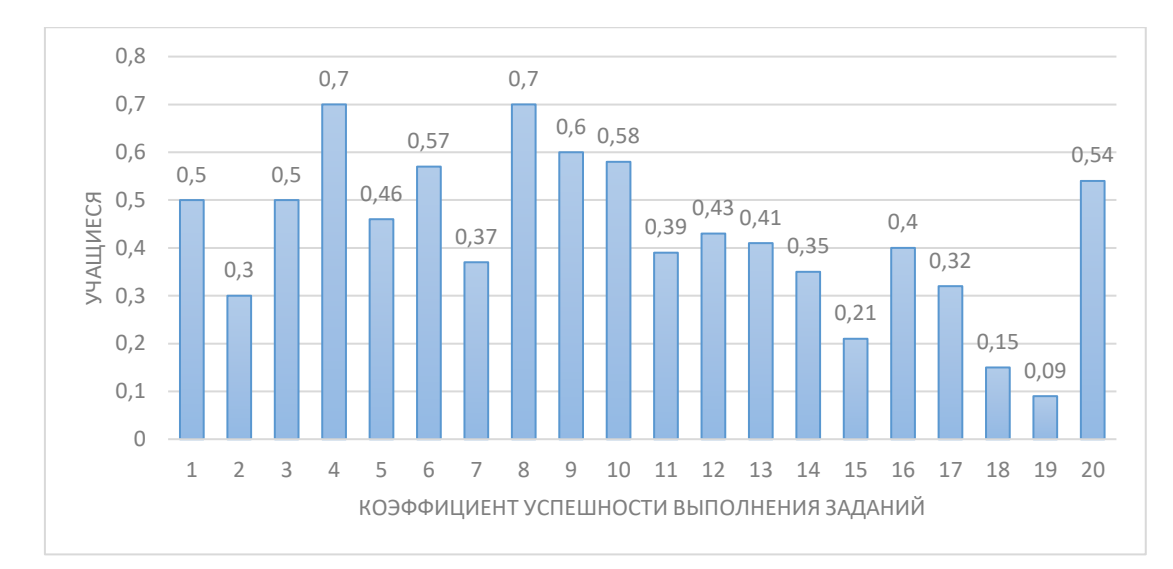

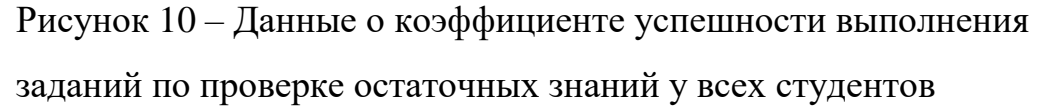

Целью проведения исследования являлось определение уровня сформированных знаний, умений и владений по технологии разработки и защиты баз данных. Анализ полученных результатов свидетельствует о том, что у студентов есть пробелы в знаниях, поэтому ведение портфолио можно использовать для отслеживания динамики закрепления пройденного материала, а также углубления по отдельным темам (в рамках выбранных курсовых работ).

Кроме того, на констатирующем этапе опытно-экспериментальной работы было принято решение оценить существующий уровень развития самостоятельности студентов. Для оценки использовалась методика «Самостоятельная работа» представляет собой анкету с вопросами закрытого типа. Студентам предлагается внимательно прочитать вопросы и обвести кружочком те ответы, которые выражают их мнение.

Результаты методики были следующими:

1. 72 % студентов (13 человек) относятся к самостоятельной работе отрицательно; 17 % (3 человека) – безразлично; 11 % (2 человека) – положительно.

2. Мотивами, выполнения самостоятельной работы, являются: желание проверить свои знания (25 %), возможность проявить самостоятельность

(17 %). 70 % студентов дали ответ: «В самостоятельной работе меня ничто не привлекает».

3. Виды работ, стимулирующие интерес и деятельность студентов, были: решение задач (50 %), практические задания (25 %).

4. При выполнении самостоятельных работ студентам чаще всего требуется объяснение задания и ответы преподавателя на вопросы, возникающие по мере его выполнения.

На основании полученных данных можно сделать следующие выводы:

1. Большинство студентов относятся к самостоятельной работе негативно или безразлично.

2. В качестве мотива выполнения самостоятельной работы в основном выступает возможность проверить свои знания, а не возможность их пополнить и углубить, проявить самостоятельность.

3. При выполнении самостоятельной работы студентам требуется более подробный инструктаж.

4. Наиболее действенными стимулами самостоятельной учебной деятельности являются интересное задание, посильное задание, требовательность преподавателя.

Результаты диагностик были соотнесены с выделенными критериями и уровнями развития самостоятельности. В итоге было выявлено, что  $16\%$ (3 студента) имеют высокий уровень развития самостоятельности (интенсивно-творческий), 27 % (5 студентов) – средний уровень (активнопоисковый) и 57 % (10 человек) – низкий (подражательно-пассивный) (рисунок 11).

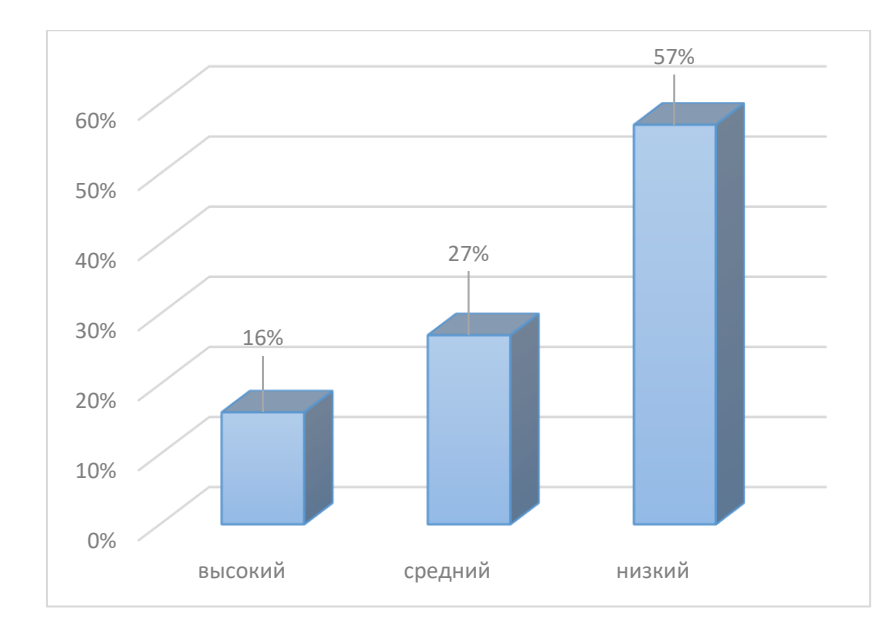

Рисунок 11 – Уровень развития самостоятельности студентов на констатирующем этапе

После завершения работы над проектами и заполнения портфолио студентам была предложена итоговая контрольная работа (рисунок 16).

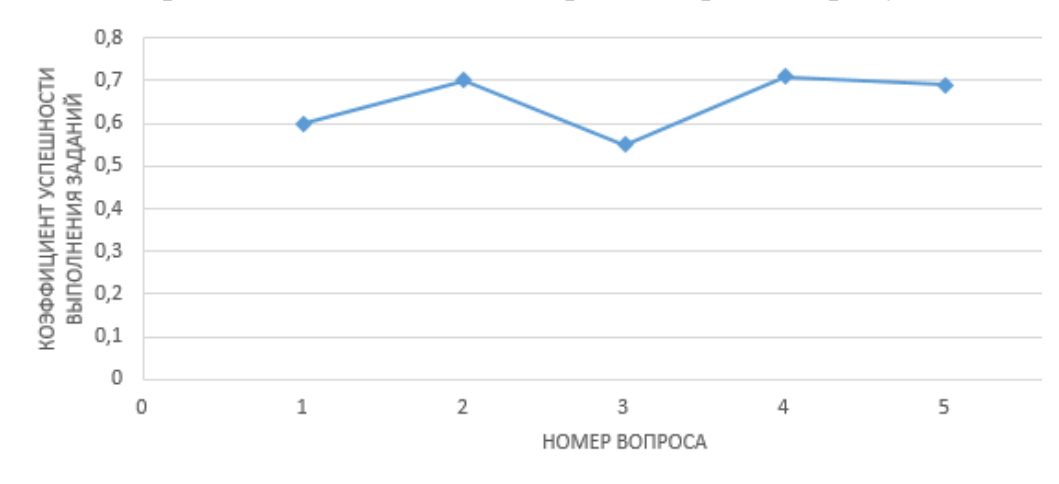

Рисунок 12 – Данные о результатах усвоения вопросов

Полученные результаты показали в целом, что повторение учебного материала посредством заполнения портфолио дали положительные результаты (рисунок 12).

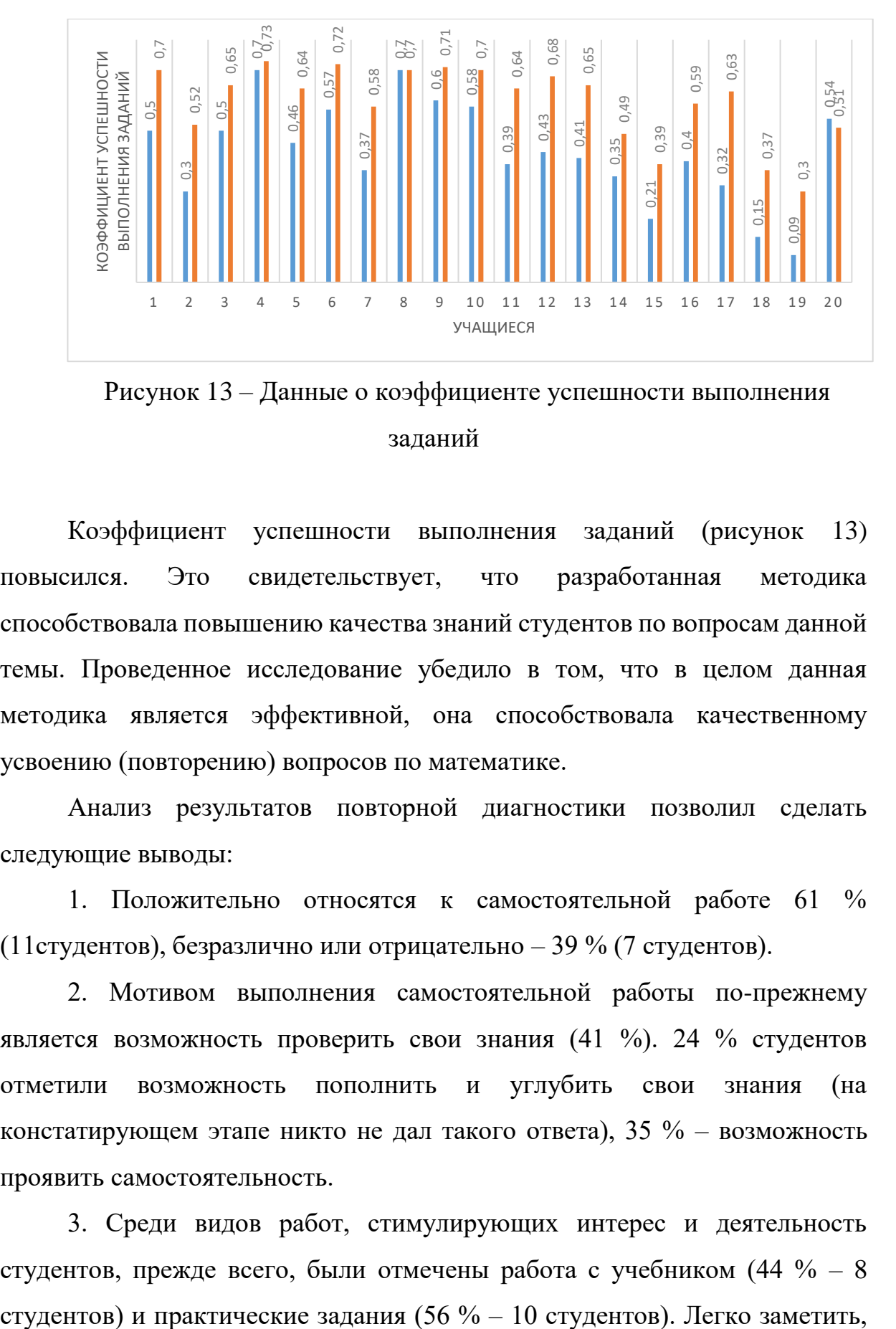

Рисунок 13 – Данные о коэффициенте успешности выполнения заданий

Коэффициент успешности выполнения заданий (рисунок 13) повысился. Это свидетельствует, что разработанная методика способствовала повышению качества знаний студентов по вопросам данной темы. Проведенное исследование убедило в том, что в целом данная методика является эффективной, она способствовала качественному усвоению (повторению) вопросов по математике.

Анализ результатов повторной диагностики позволил сделать следующие выводы:

1. Положительно относятся к самостоятельной работе 61 % (11студентов), безразлично или отрицательно – 39 % (7 студентов).

2. Мотивом выполнения самостоятельной работы по-прежнему является возможность проверить свои знания (41 %). 24 % студентов отметили возможность пополнить и углубить свои знания (на констатирующем этапе никто не дал такого ответа),  $35\%$  – возможность проявить самостоятельность.

3. Среди видов работ, стимулирующих интерес и деятельность студентов, прежде всего, были отмечены работа с учебником (44 % – 8

что практические задания на этот раз выбрало почти в два раза больше опрашиваемых.

4. наиболее Среди выраженных качеств самостоятельной деятельности, помимо ответственности и организованности была отмечена мотивация.

Сопоставляя полученные результаты с выделенными критериями и уровнями развития самостоятельности, был получен следующий итог: 33 % (6 студентов) имеют высокий уровень развития самостоятельности, 45 % (8 студентов) – средний и 22 % (4 студентов) – низкий.

Итоги повторной диагностики, как и на констатирующем этапе эксперимента, представлены в виде диаграммы (рисунок 14).

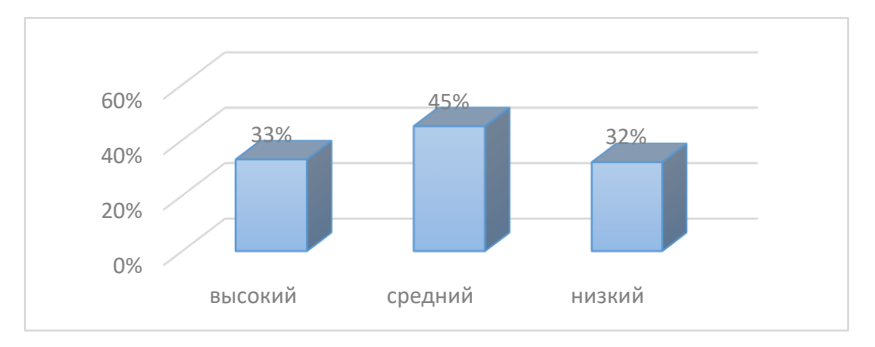

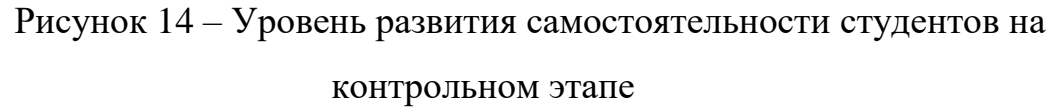

Из диаграммы видно, что на много вырос средний и высокий уровни развития самостоятельности, уменьшился низкий уровень.

Контролирующий этап опытной проверки указывает на то, что применение в обучении программно-педагогического средства оказывает положительное влияние на процесс обучения и является эффективным средством обучения.

Далее можно сделать следующие выводы:

Проведенный эксперимент продемонстрировал хорошие результаты обучения студентов в ГБПОУ «Южно-Уральский государственный технический колледж» с использованием программно-педагогического средства, разработанного в рамках выпускной квалификационной работы.

Были достигнуты положительные результаты за счет использования программно-педагогического средства.

По результатам контрольного тестирования было достигнуто повышение уровня знаний и умений обучающихся.

<span id="page-51-0"></span>Выводы по главе 2

Были изучены различные сервисы для разработки электронного портфолио студента, рассмотрены их преимущества и недостатки. В итоге было принято решение о написании собственного сервиса с помощью языков PHP, HTML, CSS и JS. Нами они оцениваются как оптимальные, надежные и стабильные, а также соответствуют оценкам специалистов, изложенных в научной литературе.

Важными преимуществами мы посчитали отсутствие необходимости оплачивать пользование сервисом, также наличие функций, позволяющих быстро адаптировать портфолио под свои нужды.

Работа над созданием электронного портфолио включала в себя выбор шаблонов оформления, наполнение портфолио содержанием, при этом мы учитывали ключевые положения ГОСТ Р 57720-2017.

Электронное портфолио имеет следующие пользовательские характеристики:

 возможность редактировать портфолио, в том числе загружать и скачивать приложенные документы;

 возможность представлять результаты освоения образовательной программы в наглядном виде;

 возможность представлять результаты освоения образовательной программы по разделам.

#### **ЗАКЛЮЧЕНИЕ**

<span id="page-52-0"></span>В данной выпускной квалификационной работе рассматривалась тема «Разработка электронного портфолио студентов колледжа как средства визуализации индивидуальных достижений обучающегося»

Результаты проведенного исследования позволили сделать ряд выводов о по поводу теоретических и нормативно-правовых основ разработки электронного портфолио студента.

1. Электронное портфолио является важным элементом электронного пространства. Это также одна из электронных технологий, применяемых для отражения учебных результатов. Это и электронный сервис (интернет-сервисом), дающий возможность фиксировать и представлять данные о студентах в наглядном и удобном для восприятия виде.

Поэтому электронное портфолио является многоаспектным многих определениях, предлагаемых учеными, электронное портфолио рассматривается в каком-либо одном аспекте.

Нами учтены достоинства и недостатки разных вариантов определений и с учетом этого сформулирован свой вариант определения: электронное портфолио студента – это систематизированная информация о студенте и, в том числе, о его учебных и профессиональных достижениях и профессионально значимых качествах, которая фиксируется, хранится, обрабатывается и используется с помощью цифровых (электронных)

2. Основное назначение и роль электронного портфолио студента состоит в том, что дает возможности визуализировать учебные (учебнопрофессиональные) достижения студента. А это, в необходим для потенциальных работодателей, а также для самого студента. Электронное портфолио важно для формирования адекватной самооценки студента, а также для оценки его достижений заинтересованными субъектами (потенциальным работодателем, например).

3. Были изучены базовые требования к электронному портфолио студента, которые установлены нормами ГОСТ Р 57720-2017. Этот документ предусматривает состав портфолио из 6 элементов: «идентификация обучаемых, соискателей, работников», «уровни и виды образования», «индивидуальные достижения», «индивидуальные особенности», «развитие карьеры», «профессиональные возможности».

4. Несмотря на наличие большого количества научных трудов по вопросам разработки электронного портфолио студента, многие вопросы остаются дискуссионными, и дают широкие возможности для инициативы. А указанный стандарт не содержит жестких ограничений на использование программного обеспечения и сервисов для создания портфолио, а предъявляет лишь ряд требований к самому портфолио и процессу работы над ним.

5. В ходе работы над практической частью нами изучалось программное обеспечение и специализированные сервисы для разработки электронного портфолио студента.

### **СПИСОК ИСПОЛЬЗОВАННЫХ ИСТОЧНИКОВ**

<span id="page-54-0"></span>1 Федеральный закон от 27.07.2006 № 149-ФЗ (в ред. От 30.12.2021) «Об информации, информационных технологиях и о защите информации» // Собрание законодательства РФ. – 2006 – № 31 (ч. I). - Ст. 3448

2 ГОСТ Р 57720-2017 Информационно-коммуникационные технологии в образовании. Структура информации электронного портфолио базовая (утв. Росстандартом 28.09.2017; в ред. от 01.11.2018) // Официальное издание. – М.: Стандартинформ, 2018

3 ГОСТ Р 55767/CWA 16234-1:2010 Информационная технология. Европейская рамка ИКТ-компетенций 2 Часть 1 Общая европейская рамка компетенций ИКТ-специалистов для всех секторов индустрии (утв. Росстандартом 08.11.2013) // Официальное издание. – М.: Стандартинформ, 2015

4 ГОСТ Р ИСО 29990-2012 Услуги по обучению в сфере неформального образования и тренингов. Основные требования к поставщикам услуг (утв. Росстандартом 16.02.2012; в ред. от 01.12.2020) // Официальное издание. – М.: Стандартинформ, 2020

5 ГОСТ Р ИСО/МЭК 2382-36-2011 Информационные технологии. ловарь. Часть 36 Обучение, образование и подготовка (утв. Росстандартом 08.12.2011) // Официальное издание. – М.: Стандартинформ, 2018

6 ГОСТ Р ИСО/МЭК 24703-2011 Информационная технология. Идентификаторы участников (утв. Росстандартом 13.12.2011; в ред. От 01.01.2019) // Официальное издание. – М.: Стандартинформ, 2019 7 Биттер О.А. Электронное портфолио студента как показатель качества обученности // Методист. – 2010 – № 1 – С. 47-48.

8 Бурняшов Б.А. Программное обеспечение электронного портфолио студентов российской высшей школы // Открытое образование. – 2021 – Т.  $25 - N_2 6 - C. 24 - 35.$ 

9 Буханцева Н.В., Дудина И.А. Модель электронного портфолио с использованием Google sites для оценки результатов освоения программ бакалавриата // Образовательные технологии и общество. – 2012 – Т. 15 –  $\mathbb{N}_2$  $2 - C. 618 - 635.$ 

10 Ваганова О.И., Хижная А.В., Трутанова А.В. Структура и содержание электронного портфолио студента // Успехи современной науки и образования. – 2016 – Т. 1 –  $N_2$  11 – С. 18-19.

11 Гостин А.М, Панюкова С.В. Создание и ведение карьерного вебпортфолио студента // Высшее образование в России. – 2014 – № 4 – С. 126- 130.

12 Дементьева Ю.В. Основные проблемы формирования электронного портфолио обучающихся по образовательным программам высшего образования // Образование и наука. – 2016 – № 2 (131). – С. 145-156

13 Каковихина С.И., Чиконина Г.Б. Критический анализ классификаций портфолио для общеобразовательной организации // Известия Южного федерального университета. Педагогические науки. –  $2014 - N_2 6 - C$ . 53-58.

14 Митина Н.А., Нуржанова Т.Т. Современные педагогические технологии в образовательном процессе высшей школы // Молодой ученый.  $-2013 - N_2 1 - C. 345 - 349.$ 

15 Новикова Т.Г., Прутченков А.С., Пинская М.А. Портфолио учащихся в профильном обучении: философия, структура, методика работы // Народное образование. – 2007 – № 1 – С. 170-179.

16 Пазухина С.В. Самооценочная деятельность студентов педагогического ВУЗа: учебное пособие. – М.-Берлин: Директ-Медиа, 2016

17 Поляева А.А. Формирование электронного портфолио студента // Студенческая наука и XXI век. – 2017 –№ 14 – С. 326-327.

18 Попова Е.Ф. Электронное портфолио студента – часть информационной среды университета // Современное образование: методы

и технологии внедрения ФГОС: материалы региональной научнопрактической конференции (Благовещенск, 15.04.2015) / Под общ. ред. Н. В. Ермак. – Благовещенск, 2016 – С. 72-74.

19 Самохвалова С.Ю., Корнеева Т.В. Модель оптимального содержания электронного портфолио студента // Проблемы современного педагогического образования. – 2017 – № 57-4. – С. 184-191.

20 Смолянинова О.Г. Технология электронного портфолио в образовании: российский и зарубежный опыт: монография. – Красноярск: Сибирский федеральный университет, 2012 – 332 с.

21 Табарданова Т.Б. Портфолио учащегося: составление и использование: методические рекомендации. – Ульяновск: УИПК ПРО,  $2010 - 21$  c.

22 Тазутдинова Э.Х. Учебный портфолио в системе подготовки студента к будущей педагогической деятельности: дис. канд. пед. наук; специальность: 13.00.01 – Казань, 2010 – 200 с.

23 Электронный портфолио в образовании и трудоустройстве: коллективная монография / Отв. ред. О.Г. Смолянинова. – Красноярск: Сибирский федеральный ун-т, 2012 – 198 с.

24 Якимова М.И. Опыт применения метода портфолио при оценивании индивидуальных достижений обучающихся // Сб.: Физическая культура и спорт в современном обществе. Материалы Всероссийской научно-практической конференции, посвященной 50-летию образования Дальневосточной государственной академии физической культуры (Хабаровск, 24.03.2017) / Под ред. С.С. Добровольского. – Хабаровск, 2017  $- C. 262 - 264.$ 

# **ПРИЛОЖЕНИЯ**

# Приложение 1

```
Обработка регистрации
```
<span id="page-57-0"></span> $\langle$ ?php

session\_start();

require\_once 'connect.php';

 $$full_name = $_POST['full_name']$ ;

 $$login = $$  POST['login'];

 $\text{Semail} = \$$  POST['email'];

 $$password = $POST['password']$ ;

 $spassword_{confirm} = $_{POST['password_{confirm}']$ ;

 $\text{Sdr} = \text{\$}$  POST['date'];

 $$stud\_group = $_POST['stud\_group']$ ;

 $\text{8}\text{about} = \text{$}$  POST['about'];

if

```
($full_name===''||$login===''||$email===''||$password===''||$password_confirm
===''||$stud_group===''||$dr===''||$about===''){
```
\$\_SESSION['message'] = 'Заполните все поля';

header('Location: ../register.php');

}

else{

 $\text{Scheck }\text{login} = \text{mvsali}\text{ query}(\text{Sconnect}, \text{ "SELECT * FROM 'users'})$ WHERE  $\log_{10} = \frac{\log_{10} m}{\log_{10}}$ ;

```
\betacheck email = mysqli query(\betaconnect, "SELECT * FROM `users`
WHERE `email` = '$email'");
```

```
if (mysqli_num_rows($check_login) > 0){
```

```
S SESSION['message'] = 'Пользователь с таким логином уже
существует';
```

```
 header('Location: ../register.php');
```

```
}elseif (mysqli_num_rows($check_email) > 0){
```

```
$ SESSIONI'message'] = 'Данный e-mail уже существует':
       header('Location: ../register.php');
     \left\{ \right\}else{
        if ($password = = $password confirm) {
          \text{Spath} = \text{'uploads'}. \text{Slogin}. \text{avatar.jpg'};
          if (!move_uploaded_file($_FILES['avatar']['tmp_name'], '../' . $path))
\{S SESSION['message'] = 'Ошибка при загрузке сообщения';
             header('Location: ../register.php');
          \left\{ \right\}spassword = md5(Spassword);\frac{1}{2}$password = password_hash($password, PASSWORD_DEFAULT);
          mysqli_query($connect, "INSERT INTO `users` (`id`, `full_name`,
'login', 'email', 'password', 'avatar', 'stud_group', 'about', 'date') VALUES
(NULL, '$full_name', '$login', '$email', '$password', '$path', '$stud_group',
'$about', '$dr')");
          $pap="../uploads/".$_POST['login']."/";
```

```
if \text{ (lis dir(Spap)) }mkdir($pap, 0777, true);
  \left\{ \right.S SESSION['message'] = 'Регистрация прошла успешно!';
  header('Location: ../index.php');
\} else \{S SESSION['message'] = 'Пароли не совпадают';
  header('Location: ../register.php');
\}
```
 $\}$ 

 $\mathcal{E}$ 

 $?$ 

### Обработка авторизации

 $\langle$ ?php

session start(); require\_once 'connect.php';

```
\text{Slogin} = \text{\$ POST}[\text{login}'];
spassword = md5(S. POST['password']);
```

```
$check_user = mysqli_query($connect, "SELECT * FROM `users`
WHERE \log_{10} = '$login' AND 'password' = '$password'');
```
if (mysqli num rows(\$check user) > 0) {

 $$user = mysgli_fetch_assoc ($check_luser);$ 

```
S<sub>ES</sub>SESSION['user'] = [
   "id" \Rightarrow Suser['id'].
   "full_name" \Rightarrow $user['full_name'],
   "avatar" \Rightarrow $user['avatar'],
   "email" \Rightarrow $user['email']
\cdot
```
header('Location: ../profile.php');

```
\} else \{
```
\$\_SESSION['message'] = 'Не верный логин или пароль'; header('Location: ../index.php');

```
\}
```